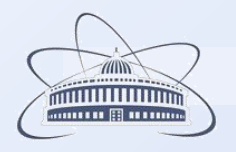

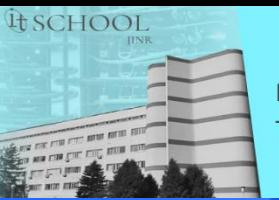

Школа по информационным ТЕХНОЛОГИЯМ ОИЯИ

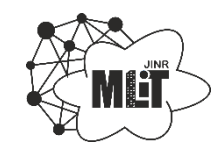

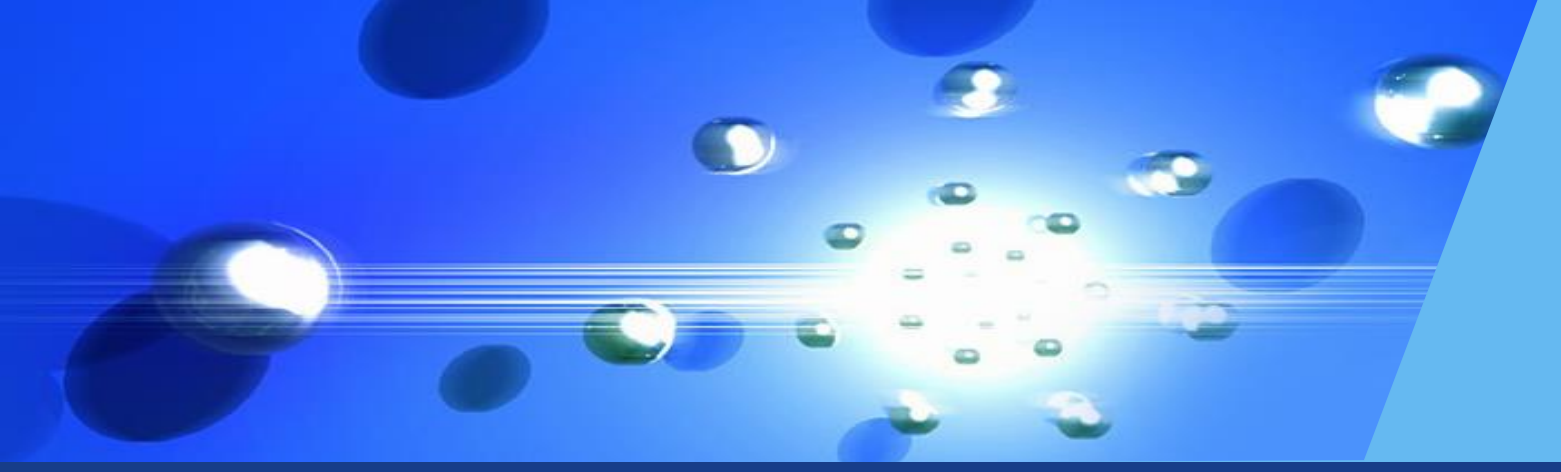

### **Информационные системы и сервисы сопровождения эксперимента BM@N**

Константин Викторович Герценбергер координатор программной части эксперимента BM@N ЛФВЭ, Объединенный институт ядерных исследований

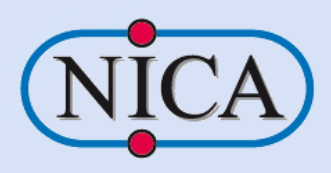

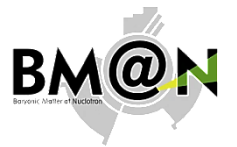

# **BM@N Experiment at NICA**

### **NICA − Вселенная в лаборатории**

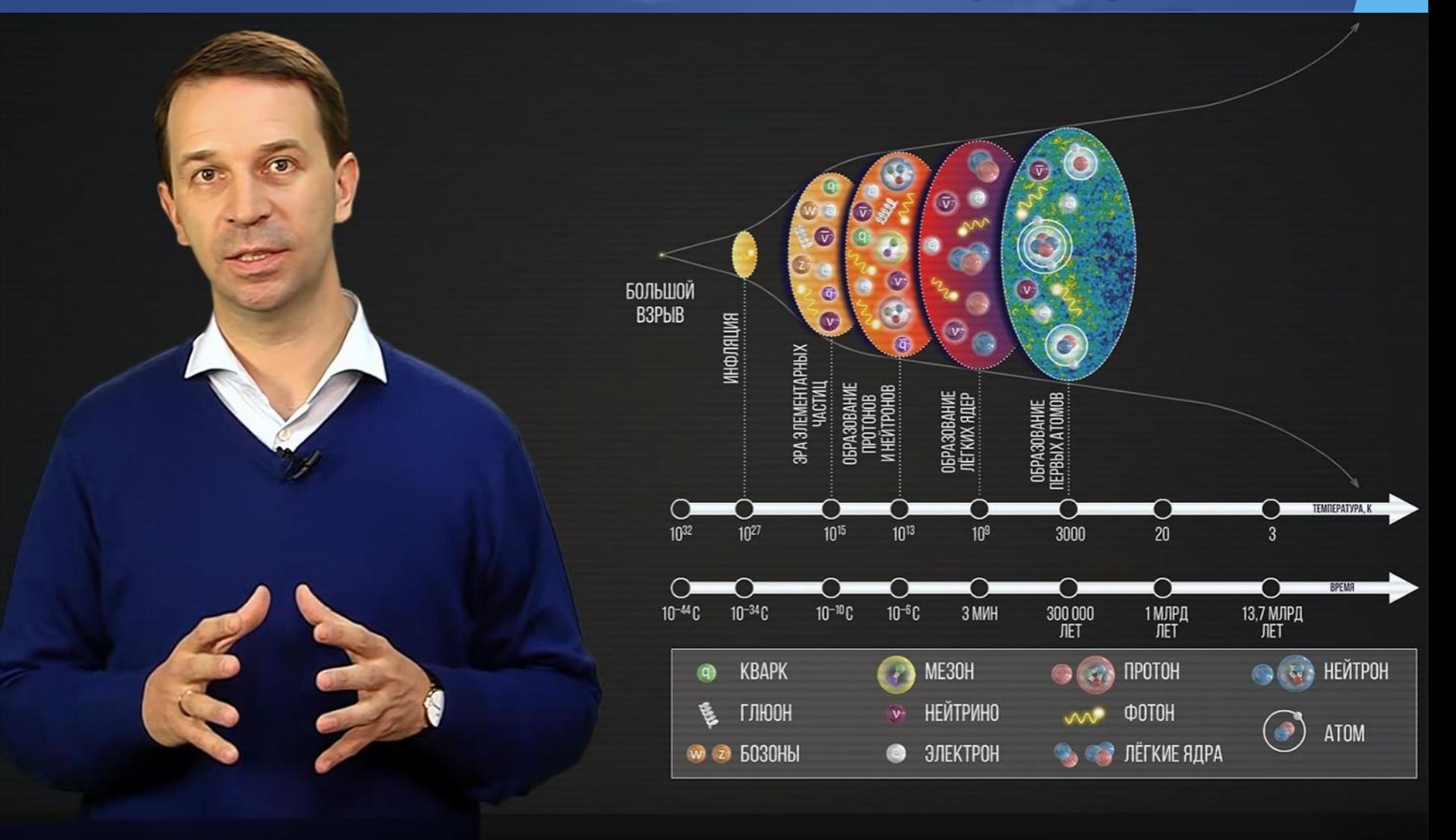

### **Nuclotron-based Ion Collider fAcility**

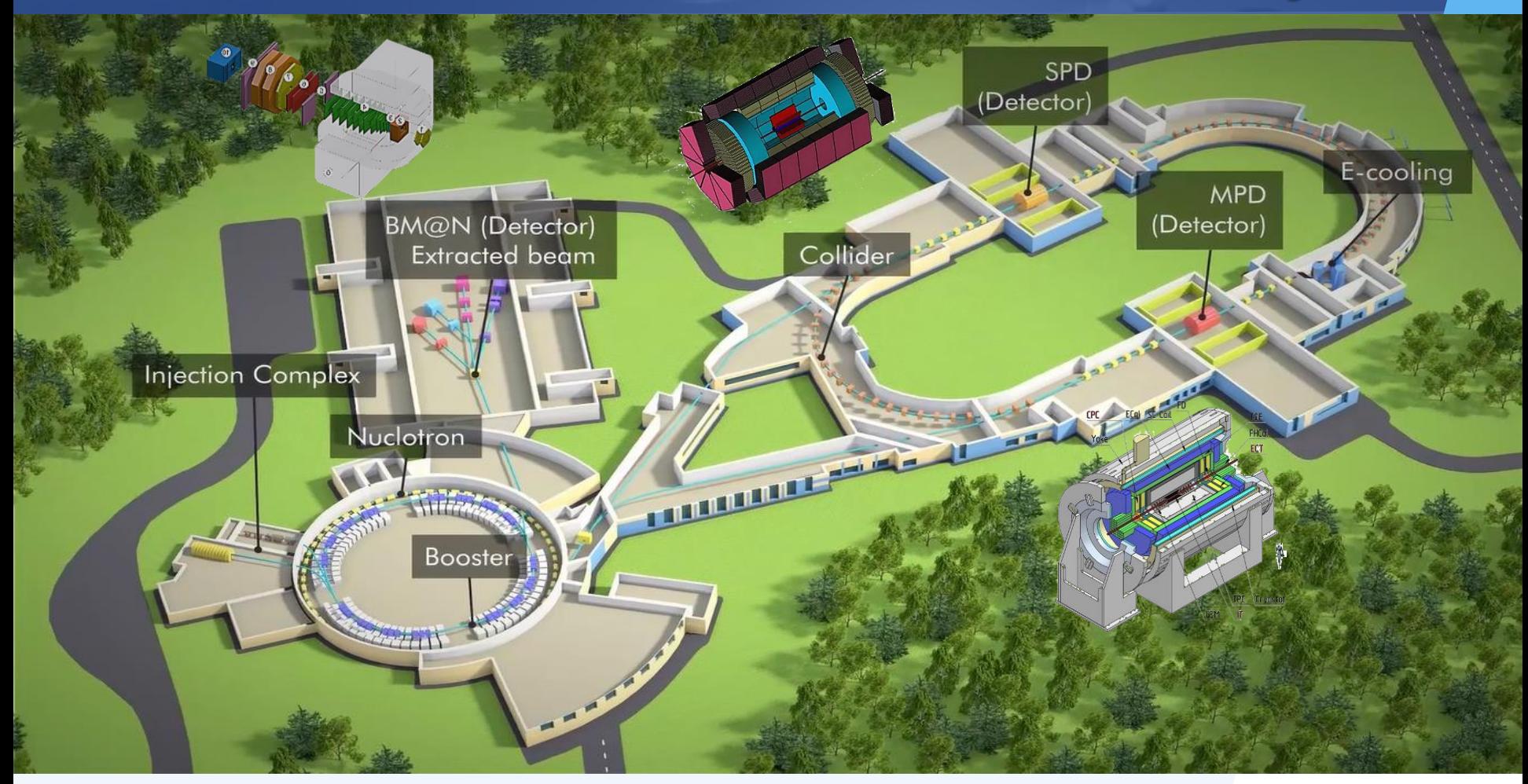

- Beams: from  $p$ ,  $d^{\uparrow}$  to  $Au^{79+}$
- Luminosity:  $10^{27}$  (A $u^{79+}$ ),  $10^{32}$  (p)  $cm^{-2}s^{-1}$
- Collision energy:  $\sqrt{S_{NN_{AU}}}$  = 4 11 Gev  $E_{lab}$  = 1 6 AGev
- Fixed target experiment: BM@N (2018) ∕
- 2 interaction points: MPD (2023) & SPD (2027) ◢
- Official site: *nica.jinr.ru*

### **Experimental Modes**

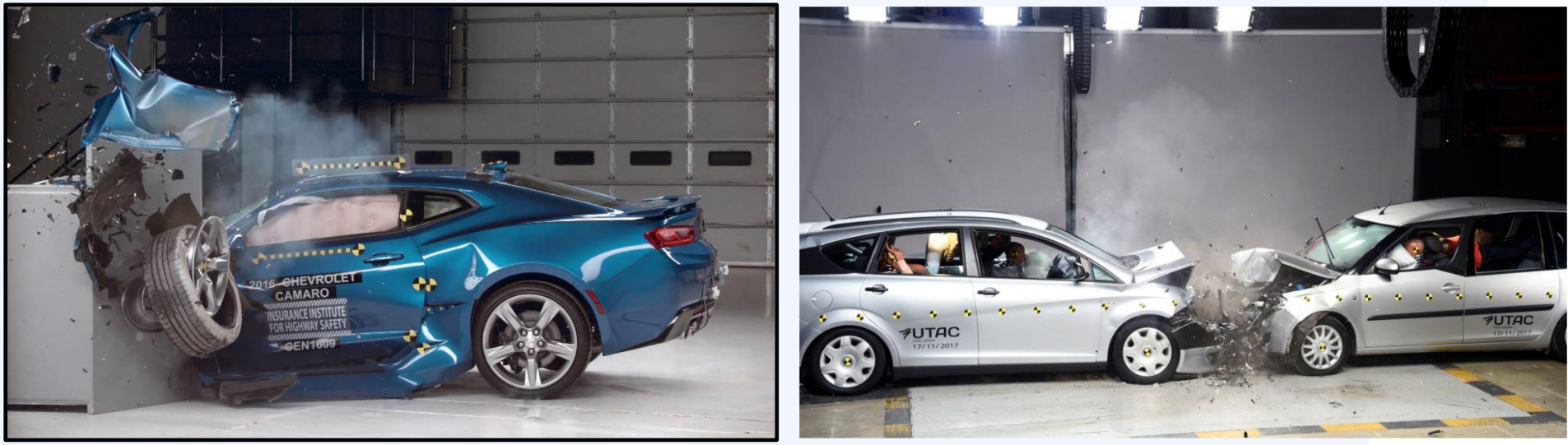

### **fixed target and advantages collider**

• *….* 

**advantages**

- *coverage of max. phase space*
- *minimum biased acceptance*
- *free of target parasitic effects*

#### **disadvantages:**

• *a limited phase space*

• *rate is limited just* 

• *easy upgradable*

• *momentum dependent corrections*

*by detector capability*

• *target influenced corrections* 

- *rate is limited by luminosity*
- *limited combinations "beam"/"target"*
- *…..*

• *….*

# **Baryonic Matter @ Nuclotron**

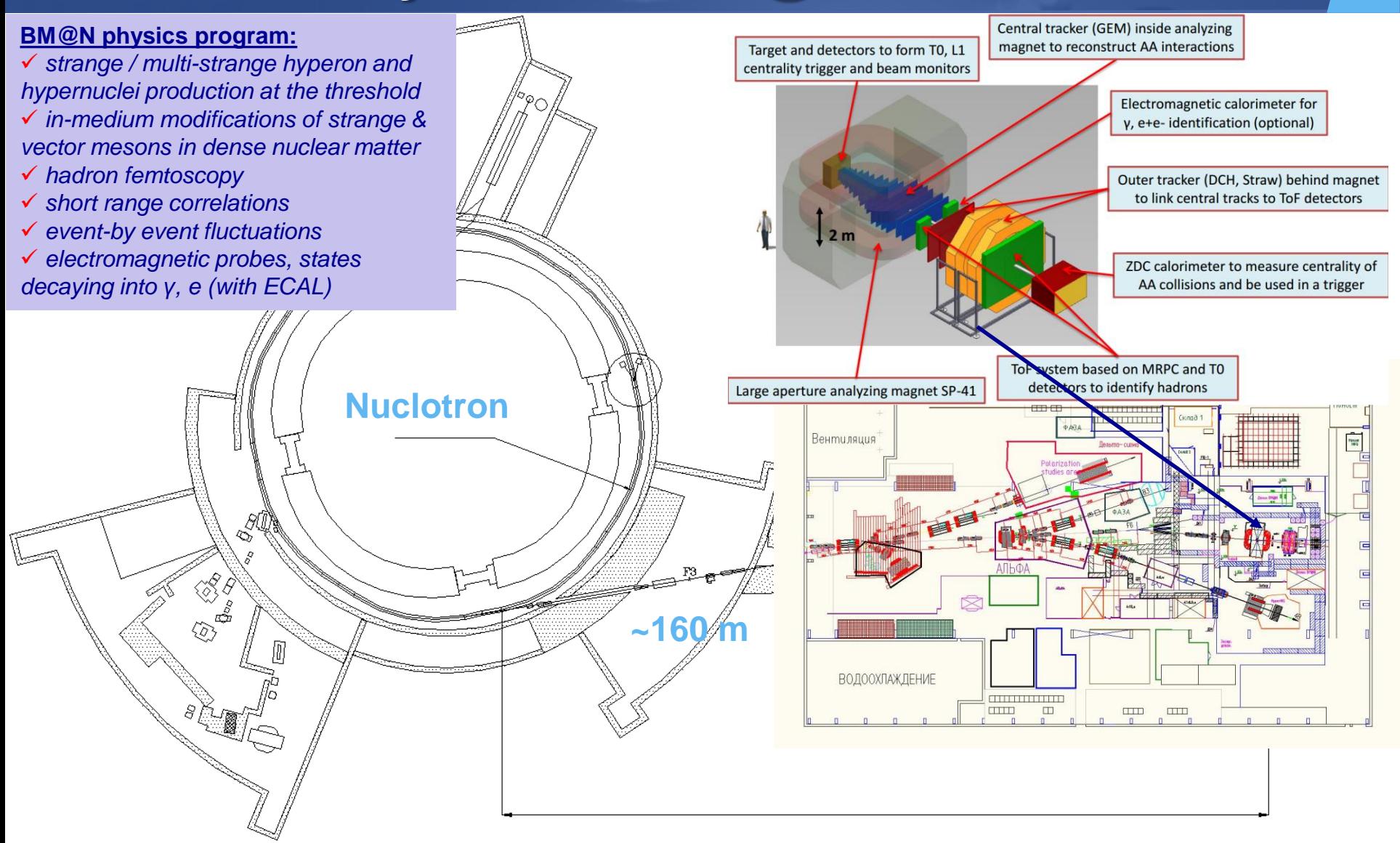

### **BM@N Collaboration**

### *9 Countries, 17 Institutions, 227 participants*

*spokesperson – M. Kapishin, JINR technical coordinator – S. Piyadin, JINR*

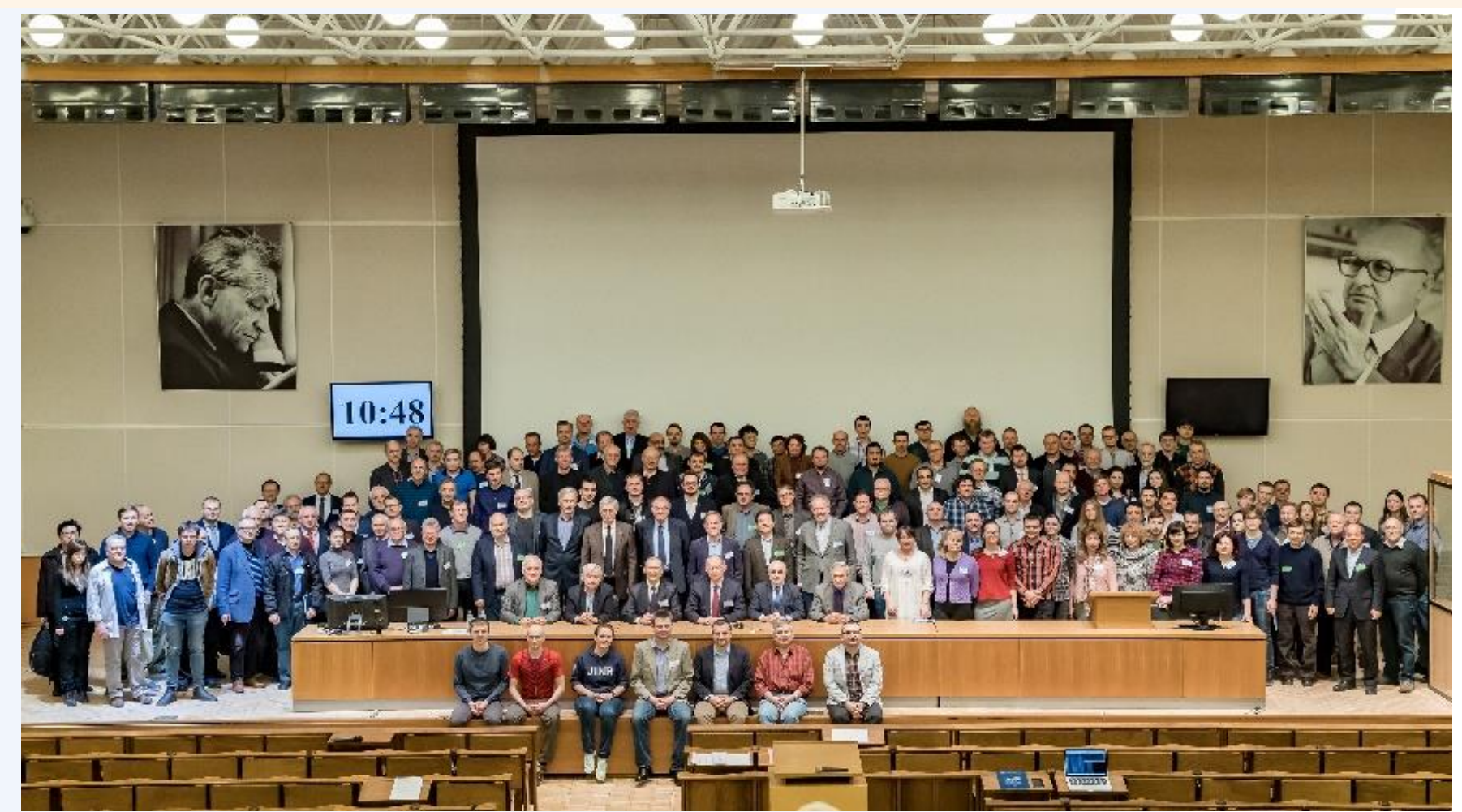

# **BM@N in Nuclotron Runs (2015 – 2022)**

- ❖ **Nuclotron Run 51** (d,C) *Feb. 22 – Mar. 15, 2015*
- 
- ❖ **Nuclotron Run 53** (d, d ↑
- 
- 
- ❖ **Nucl. Run 56: SRC** (C) *Mar. 07 – Mar. 28, 2022*
- ❖ **Nucl. Run 57: BM@N** (Xe) *upcoming weeks*

*Technical interaction rate: 5 KHz*

 $\cdot$  **Nucl. Run 55** (C,Ar,Kr) *Mar. 03 – Apr. 05, 2018 Technical+SRC Physics interaction rate: 10 KHz*

> *Physics interaction rate: 10 KHz*

❖ **Nuclotron Run 52** (d) *June 29 – June 30, 2016* ) *Dec. 09 – Dec. 23, 2016* ❖ **Nuclotron Run 54** (C) *Mar. 07 – Mar. 18, 2017*

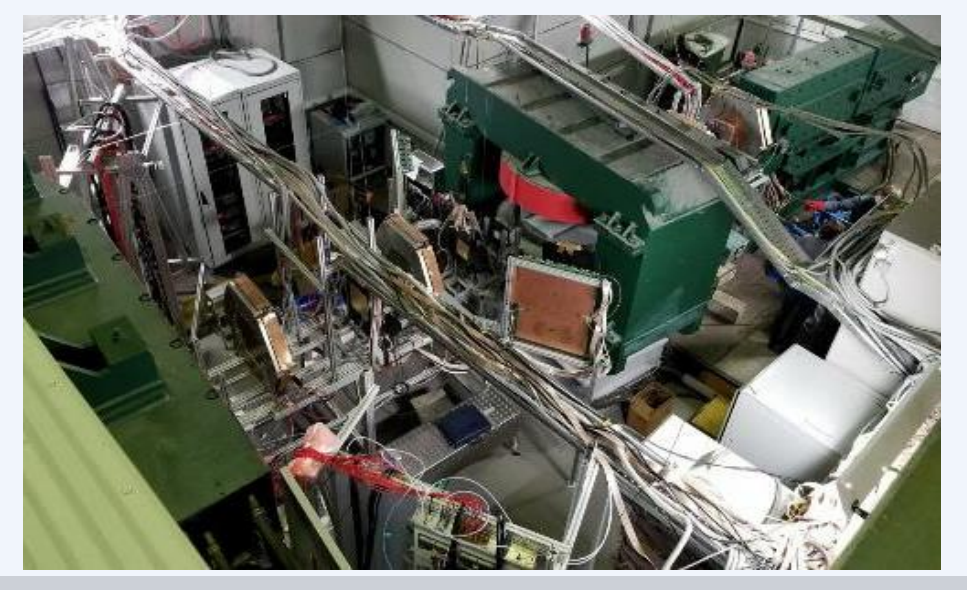

Beams: deutron (4 AGeV),  $C^{12}$  (3.5–4.5 AGeV), Ar (3.2 AGeV), Kr (2.4, 3.0 AGeV) Targets: C, Cu, Pb, Al, Sn,  $C_2H_4$ , H<sub>2</sub> or empty

- $\blacktriangleright$  Trace beams, measure beam profile and time structure
- Test integrated DAQ,  $T_0$  and Trigger system L
- Detectors: MWPC, Si, GEM, ToF-400, DCH-1,  $\blacktriangleright$ DCH-2, ToF-700, ZDC, ECAL, LAND
- Detect min bias beam-target interactions to reconstruct hyperons, identify charged particles and nucleus fragments

# **Data Collected in Run 7 (Nucl. Run 55)**

#### **Main BM@N program:**

One beam energy available for Ar-beam and three for Kr-beam Wide set of targets used: (*C*; *Al*; *Cu*; *Sn*; *Pb*)

#### **BM@N SRC program:**

One beam energy available for C-beam More than half of the collected statistics can be used for SRC analysis

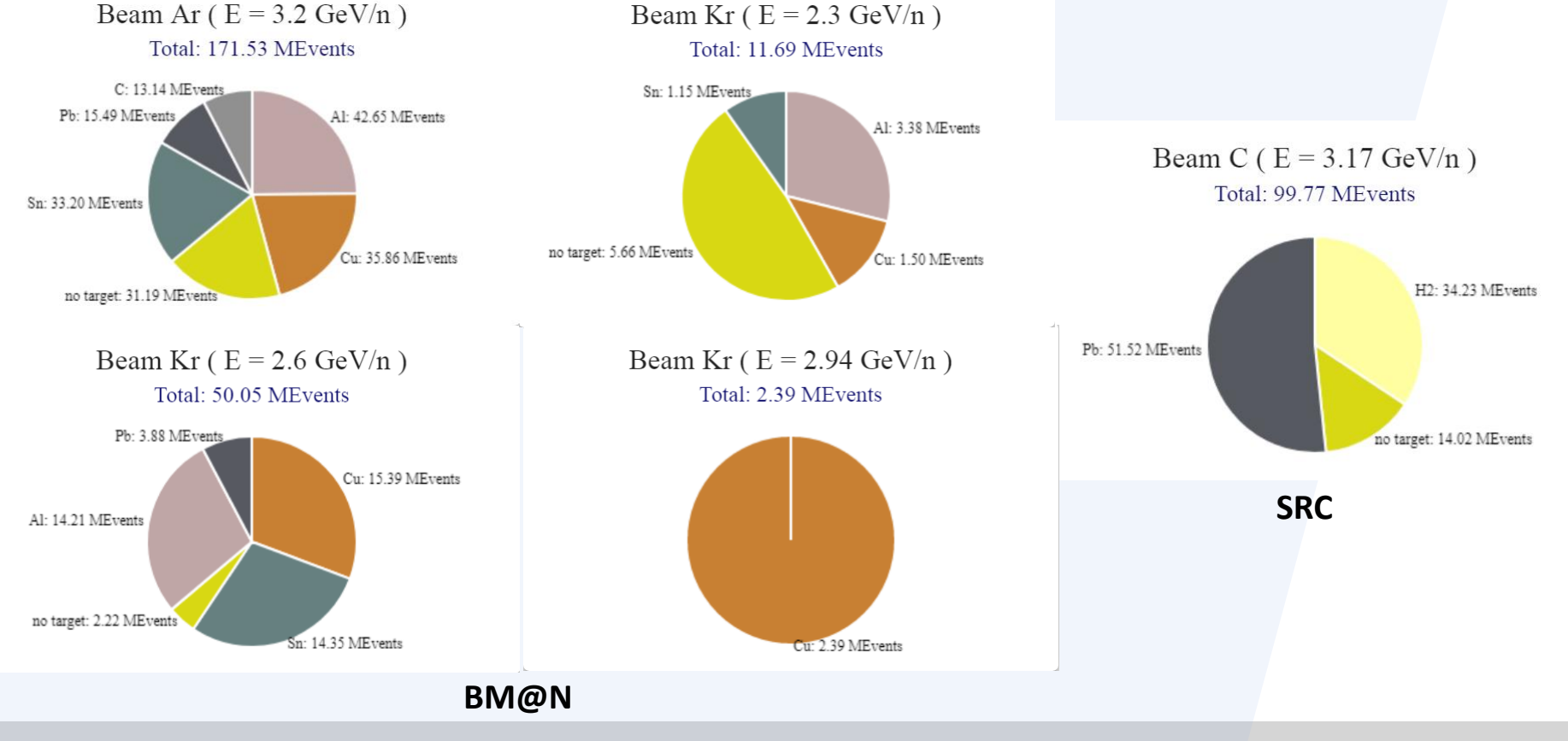

# **Physics Software**

### **Common scheme of the BM@N experiment**

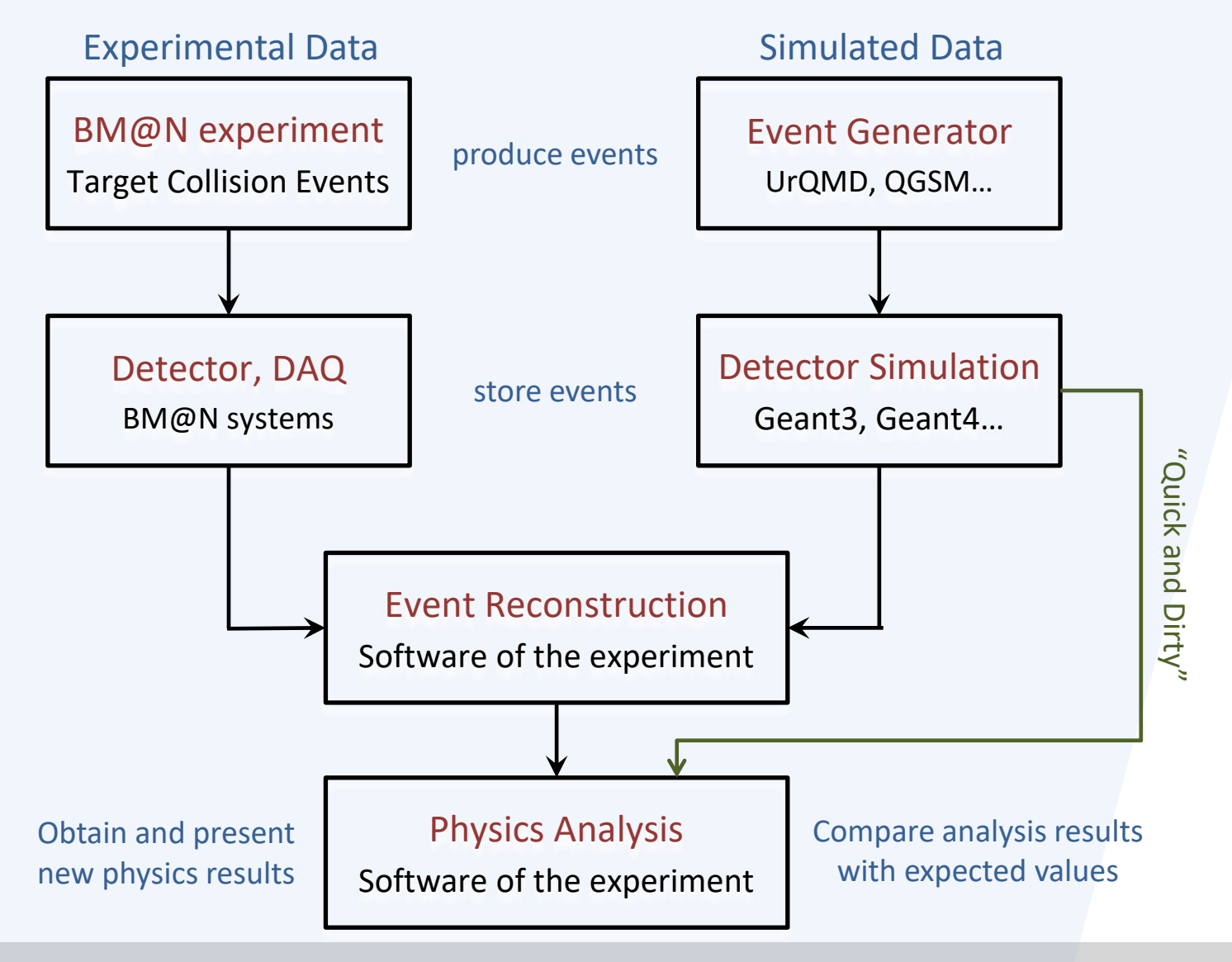

### **27 years of CERN ROOT evolution**

### https://root.cern.ch

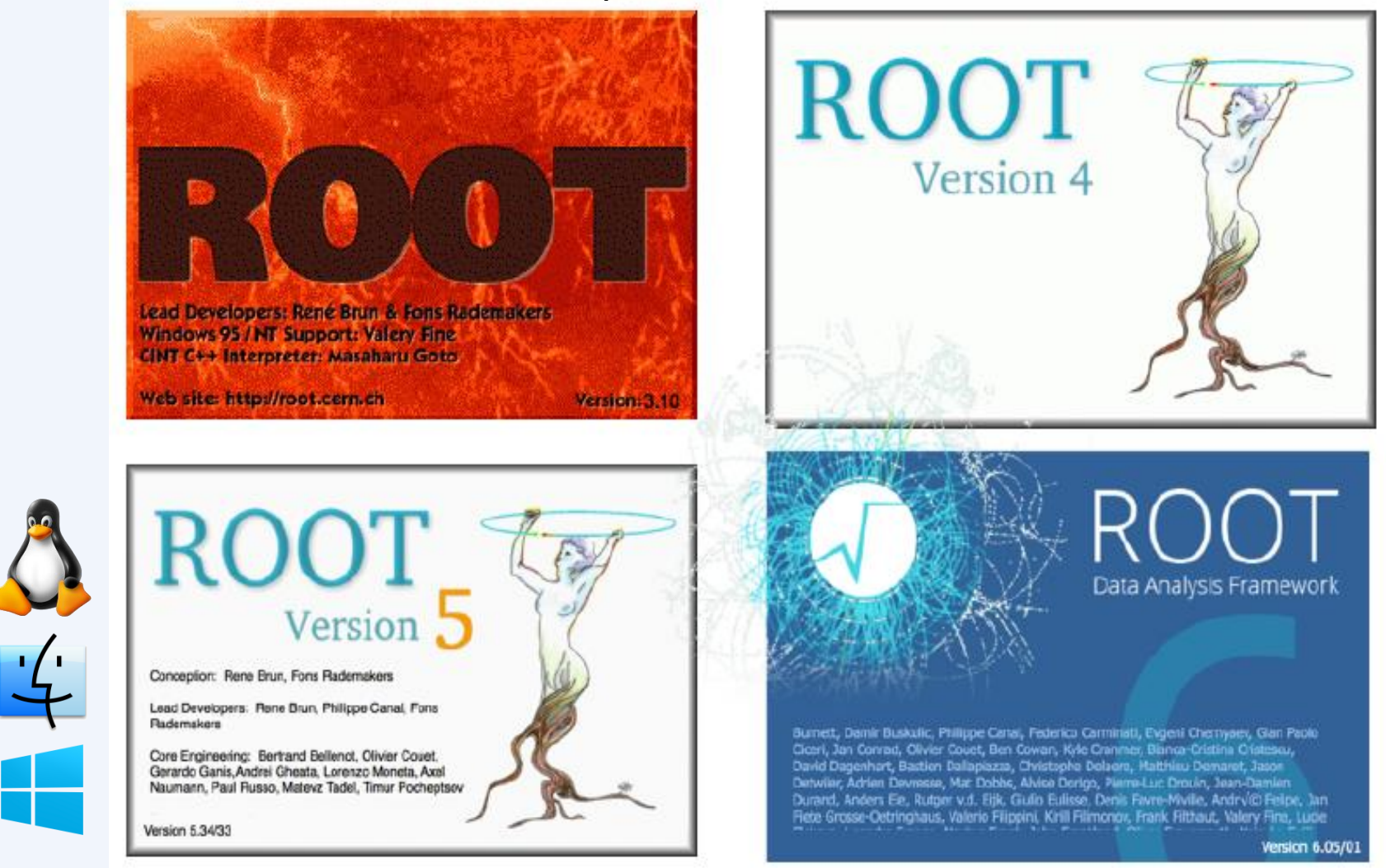

15 November 2022 **LOGO** <sup>12</sup>

### **FairRoot Framework**

The FairRoot package is an object-oriented simulation, reconstruction and data analysis framework based on ROOT. It includes core services for detector simulation and data analysis for HEP experiments. The framework delivers base classes which enable the users to easily construct experimental setup in a fast and convenient way. By using the Virtual Monte Carlo concept it is possible to perform the simulations using either Geant3 or Geant4 without changing the user code or the geometry description.

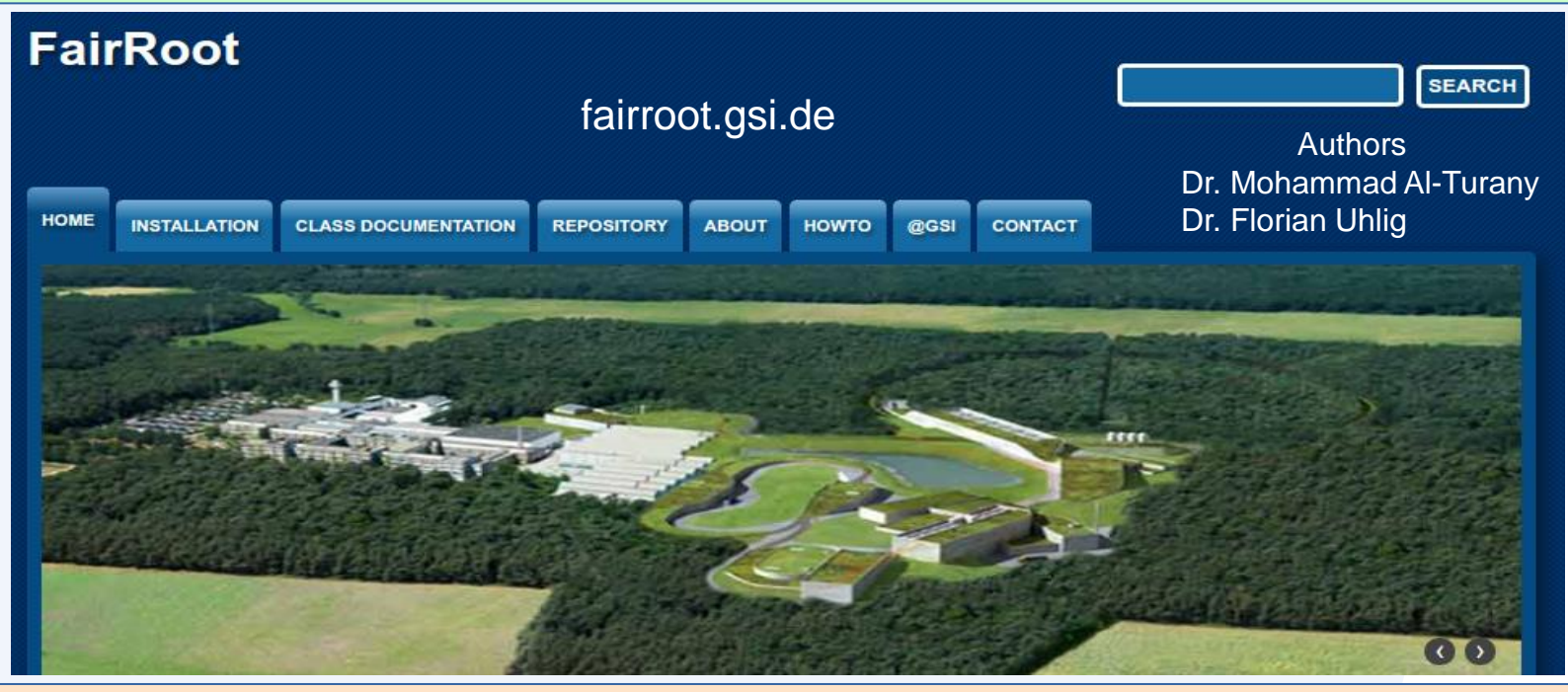

**The basic idea of FairRoot is to provide a unified package with generic mechanisms to deal with most commonly used tasks in HEP. FairRoot allow physicists to:**

✗ Allows physicists to concentrate on detector performance details, avoiding purely software engineering issues like storage, retrieval, code organization etc.

✗ Do not submerge into low-level details, use pre-built and well-tested code for common tasks.

✗ Focus on physics deliverables while reusing pre-built and well-tested software components for common tasks.

### **FairRoot Universe**

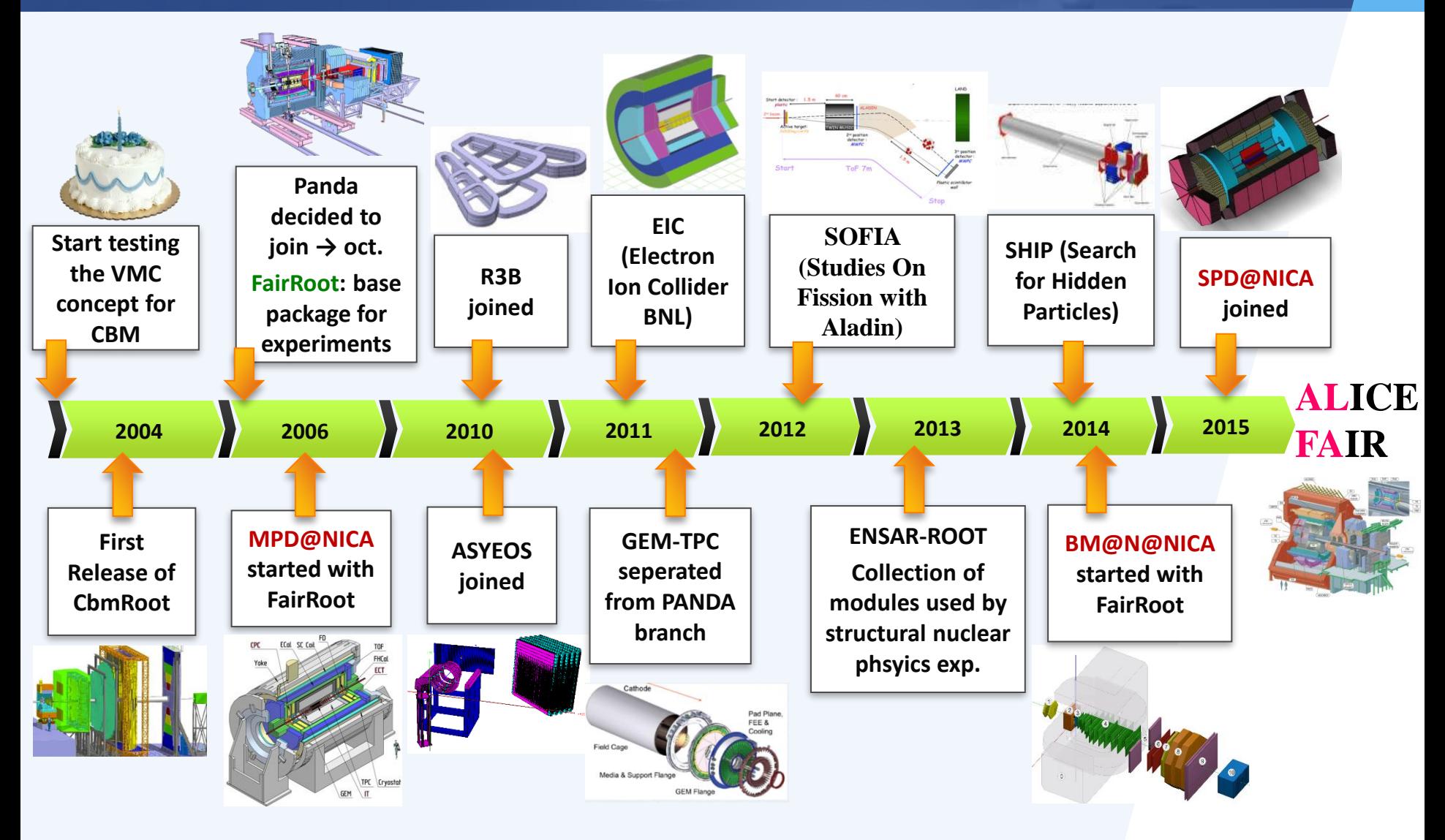

# **BmnRoot Framework**

### **BmnRoot Framework**

The software BmnRoot is developed for event simulation, reconstruction of experimental or simulated data and following physics analysis of collisions of elementary particles and ions with a fixed target at the BM@N facility.

C++ classes, Linux OS support, based on ROOT and FairRoot

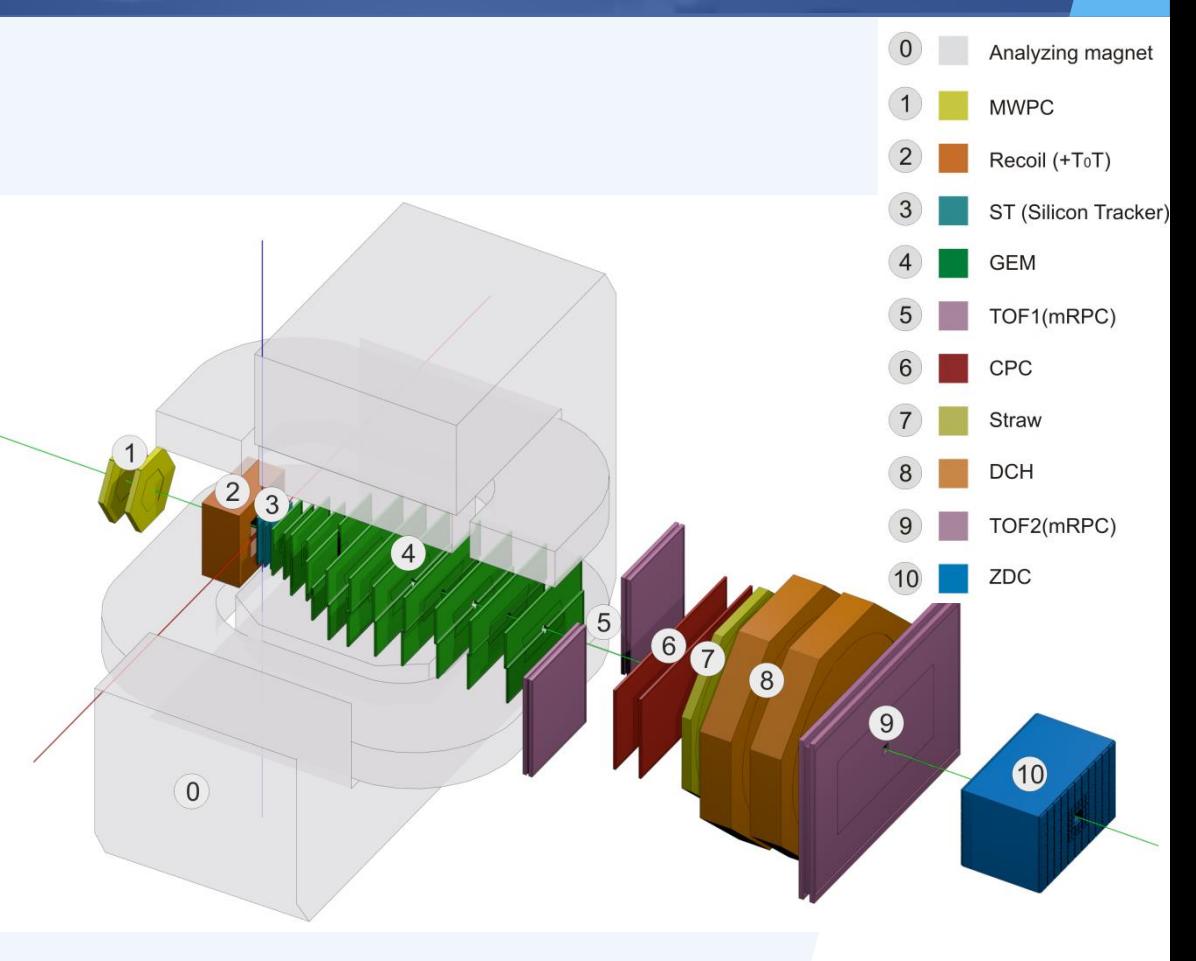

### The BmnRoot software is available in GitLab@JINR: https://git.jinr.ru/nica/bmnroot

### **GitLab services for BM@N software**

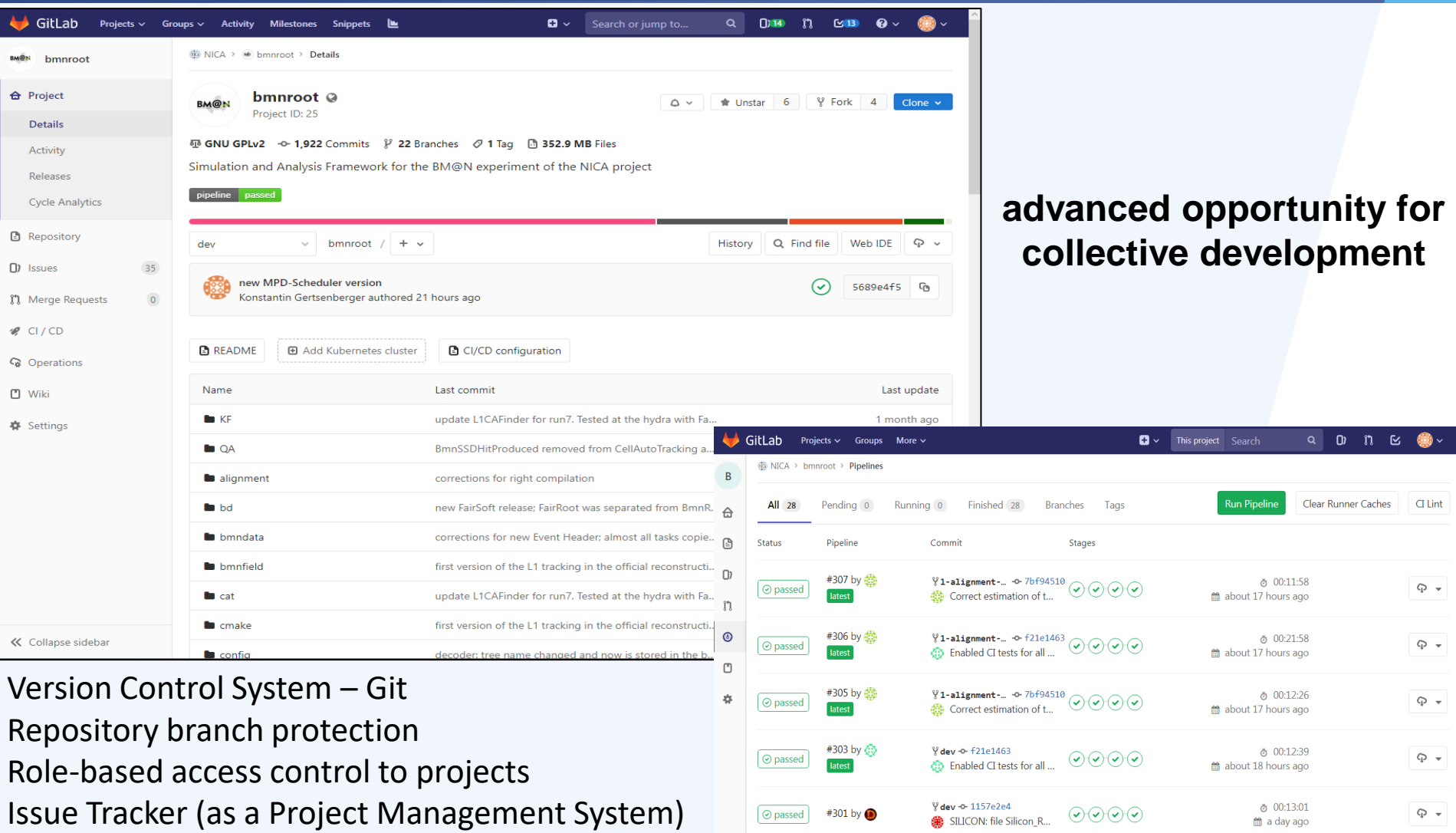

 $\n **6 6 6 6 6 6 7 6 8 1 6 1 6 1 6 1 1 6 1 1 6 1 1 1 1 1 1 1 1 1 1** <$ 

#300 by

V dev -o-e71 f6hca

ToF400 analysis draft

 $\bigodot(\mathbf{x})\bigodot(\mathbf{x})$ 

Automated Tests & Deployment – GitLab Runners  $\frac{1}{2}$ 

 $Q - Q$ 

**්** 00:12:30

m a day ag

### **Event Data Processing in BmnRoot**

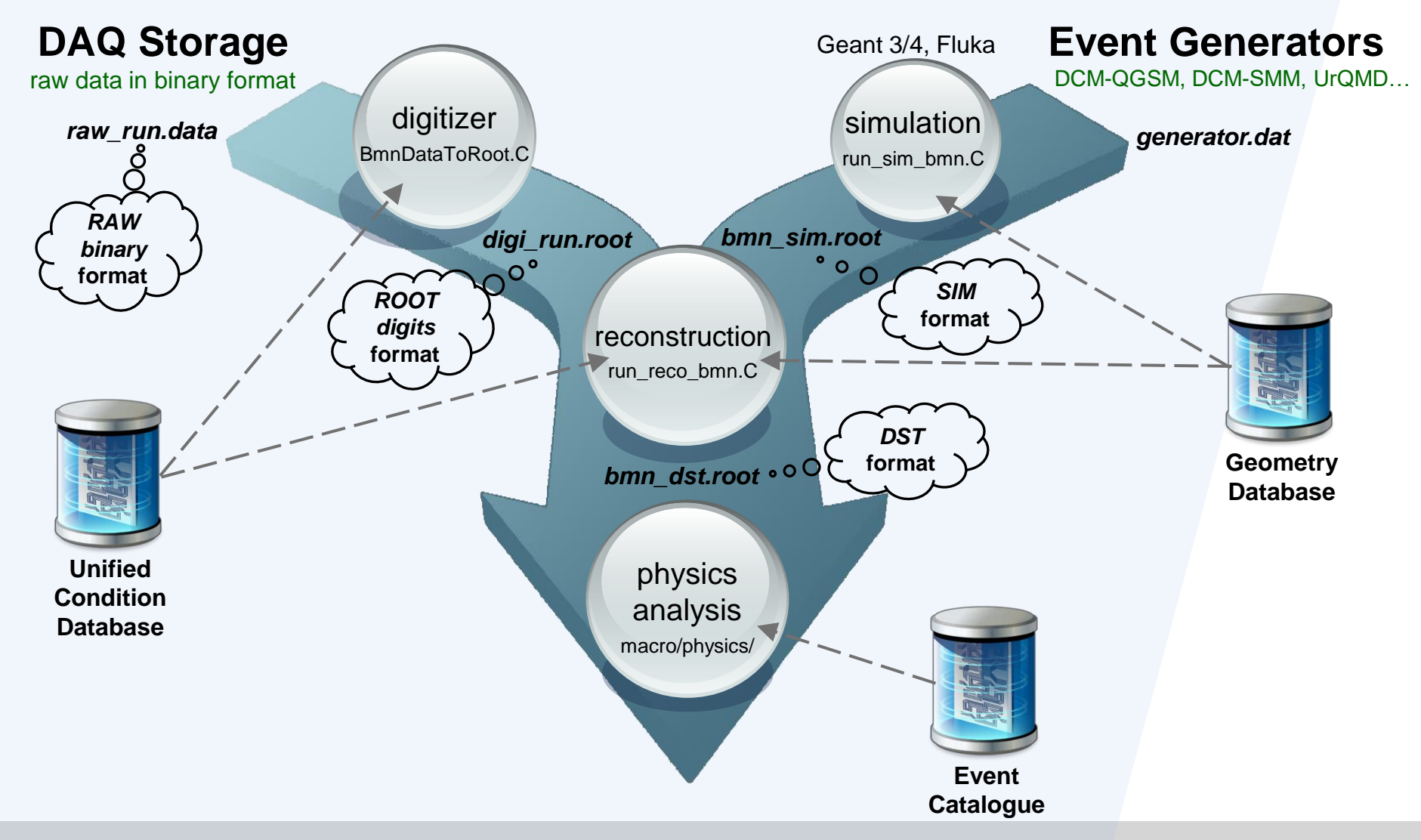

# **Information Systems**

# **Database + Interfaces + Services + …**

### **BM@N Data Processing Flow**

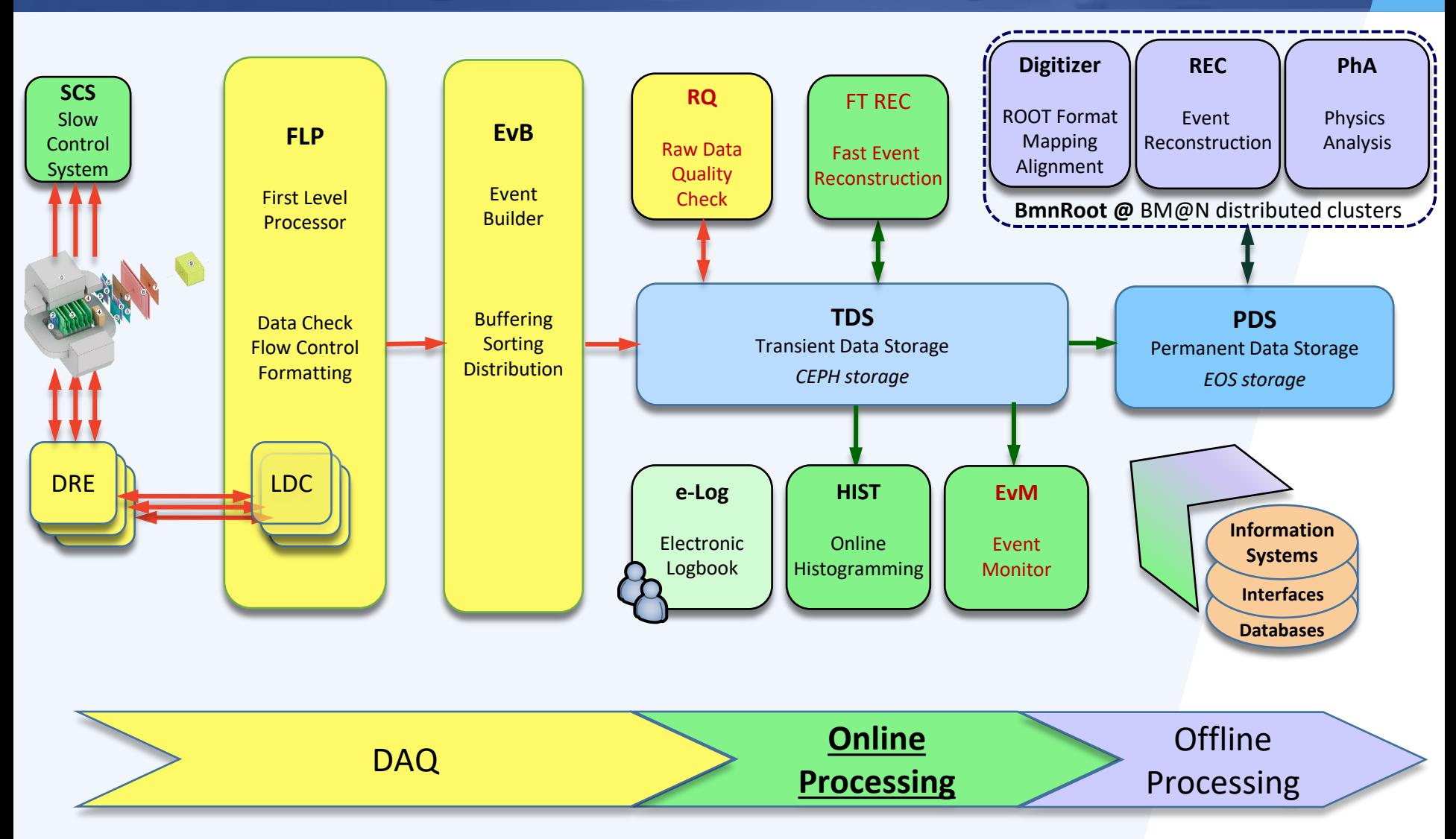

matched from "Data Acquisition System TDR", DAQ Collaboration

# **Online Information System**

# **Electronic Logbook**

### **Online Electronic Logbook (e-Log)**

- The e-Log platform is a collaborative tool which provides shift crews with an interface to store and share information with offline users on various events or problems occurred in the experiment during its operation
- It uses the developed Logbook Database on PostgreSQL which ensures correct multi-user access, data consistency, integrity and automatic backup of the stored data
- Implemented interfaces provide a unified access to required logbook data for various online and offline systems, and convenient viewing, transparent managing and searching for required information by users
- A part of the logbook data is automatically transferred to the Condition Database of the experiment to use in offline analysis

# **User Web Interface of the e-Log Platform**

| <b>BM@N Electronic Logbook</b>                    |              |             |                              | bmn-elog.jinr.ru             |                                           |                |              |              |    |                                                                                            |                                                    | Logged in as shift                                                                      |            |  |
|---------------------------------------------------|--------------|-------------|------------------------------|------------------------------|-------------------------------------------|----------------|--------------|--------------|----|--------------------------------------------------------------------------------------------|----------------------------------------------------|-----------------------------------------------------------------------------------------|------------|--|
| Home<br><b>New</b><br>Find<br>Last day<br>Account |              |             | Reference Book               |                              | Page: 1 v of 282 (a) (a)<br>$(16)$ $(46)$ |                |              |              |    |                                                                                            | $10 \times$<br>Number of items per page:<br>Logout |                                                                                         |            |  |
| Date                                              | Shift Leader | <b>Type</b> | $\Diamond$ No Run $\Diamond$ | <b>Trigger</b><br>$\Diamond$ | <b>DAQ Status</b>                         |                |              |              |    | $\circ$ SP-41, A $\circ$ SP-57, A $\circ$ VKM2, A $\circ$ Beam $\circ$ Energy, GeV $\circ$ | <b>Target</b><br>$\ddot{\circ}$                    | <b>Comment</b>                                                                          | Attachment |  |
|                                                   |              |             |                              |                              |                                           |                |              |              |    |                                                                                            |                                                    |                                                                                         |            |  |
| 2018-04-05 11:47:06                               | Rumyantsev   | Inform All  | 5185 per.7                   | Special Trigger              | All                                       | $\overline{0}$ | $\mathbf{0}$ | $\mathbf{0}$ | Kr | 2.94                                                                                       | Cu (2 mm)                                          | End of the RUN7                                                                         |            |  |
| 2018-04-05 11:09:20                               | Rumyantsev   | New Run     | 5184 per.7                   | Beam Trigger + Si > 3        | All                                       | 1250           | 50           | 125          | Kr | 2.94                                                                                       | Cu (2 mm)                                          | Cu target; Tr. = BC1 & BC2 & VC & Si>3 VKM2:<br>I=125A. SP-57=50A. SP41=1250A: 100 k    |            |  |
| 2018-04-05 08:12:35                               | Rumyantsev   | New Run     | 5183 per.7                   | Beam Trigger + Si > 3        | All                                       | 1250           | 50           | 125          | Kr | 2.94                                                                                       | Cu (2 mm)                                          | Cu target: Tr.= BC1 & BC2 & VC & Si>2 VKM2:<br>I=125A. SP-57=50A. SP41=1250A: 120 k     |            |  |
| 2018-04-05 07:46:35                               | Babkin       | New Run     | 5182 per.7                   | Beam Trigger + Si >3         | All                                       | 1250           | 50           | 125          | Kr | 2.94                                                                                       | Cu (2 mm)                                          | Cu target: Tr.= BC1 & BC2 & VC & Si>3 VKM2:<br>I=125A, SP-57=50A, SP41=1250A; 208 kev   |            |  |
| 2018-04-05 07:41:29                               | Babkin       | New Run     | 5180 per.7                   | Beam Trigger + Si >3         | All                                       | 1250           | 50           | 125          | Kr | 2.94                                                                                       | Cu (2 mm)                                          | Cu target; Tr. = BC1 & BC2 & VC & Si>3; VKM2:<br>I=125A, SP-57=50A, SP41=1250A; 201 kev |            |  |
| 2018-04-05 07:25:08                               | Babkin       | New Run     | 5179 per.7                   | Beam Trigger + Si >3         | All                                       | 1250           | 50           | 125          | Kr | 2.94                                                                                       | Cu(2 mm)                                           | Cu target: Tr.= BC1 & BC2 & VC & Si>3: VKM2:<br>I=125A, SP-57=50A, SP41=1250A; 201 kev  |            |  |
| 2018-04-05 06:01:07                               | Babkin       | New Run     | 5178 per.7                   | Beam Trigger + Si > 3        | All                                       | 1250           | 50           | 125          | Kr | 2.94                                                                                       | Cu (2 mm)                                          | Cu target; Tr.= BC1 & BC2 & VC & Si>3; VKM2:<br>I=125A, SP-57=50A, SP41=1250A; 201 kev  |            |  |
| 2018-04-05 05:27:39                               | Babkin       | New Run     | 5177 per.7                   | Beam Trigger + Si > 3        | All                                       | 1250           | 50           | 125          | Kr | 2.94                                                                                       | Cu (2 mm)                                          | Cu target; Tr.= BC1 & BC2 & VC & Si>3; VKM2:<br>I=125A, SP-57=50A, SP41=1250A; 204 kev  |            |  |
| 2018-04-05 05:27:06                               | Babkin       | New Run     | 5176 per.7                   | Beam Trigger + BD>3          | All                                       | 1250           | 50           | 125          | Kr | 2.94                                                                                       | Cu (2 mm)                                          | Cu target: Tr.= BC1 & BC2 & VC & BD>3; VKM2:<br>I=125A, SP-57=50A, SP41=1250A; 150 kev  |            |  |
| 2018-04-05 04:47:27                               | Babkin       | New Run     | 5174 per.7                   | Beam Trigger + BD>3          | All                                       | 1250           | 50           | 125          | Kr | 2.94                                                                                       | Cu (2 mm)                                          | Cu target; Tr.= BC1 & BC2 & VC & BD>3; VKM2:<br>I=125A, SP-57=50A, SP41=1250A; 213 kev  |            |  |

2020 - software team (contact e-mail: gertsen@jinr.ru)

Common FreeIPA Authentication: Administrator, Editor, Reader roles

php

File Attachments (text description, photo) Multi-Column Sorting User Cabinet Email Subscription to selected event types Logbook Monitoring Easy Searching

### **e-Log Platform.** *Notification Service*

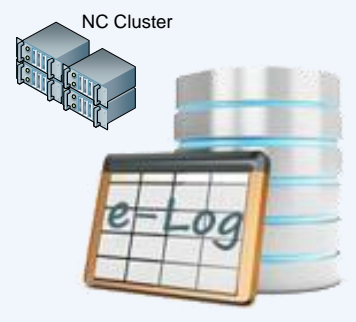

#### e-mail notifications

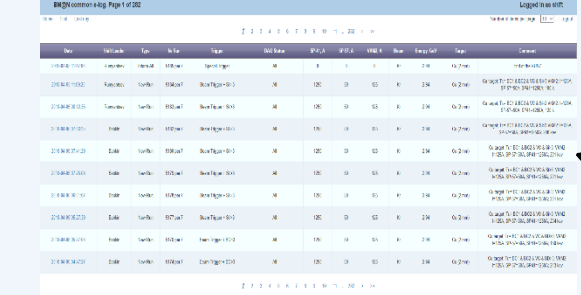

different types of events: *"shift started" "problem report"* on *"configuration" "new run"*

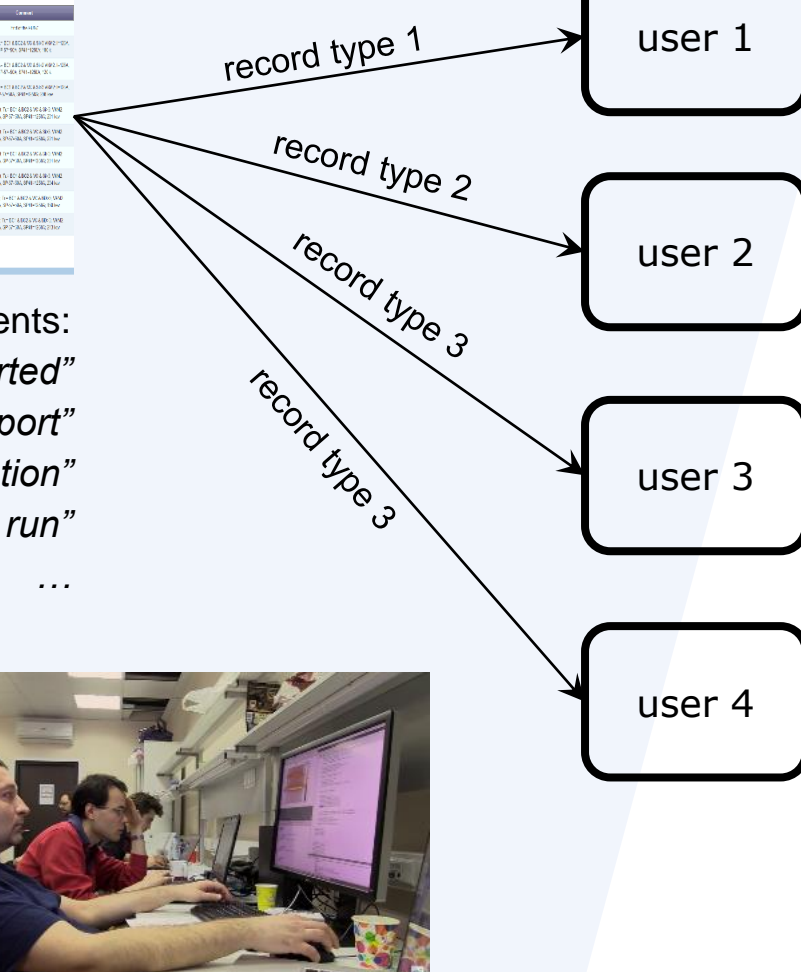

#### User Cabinet

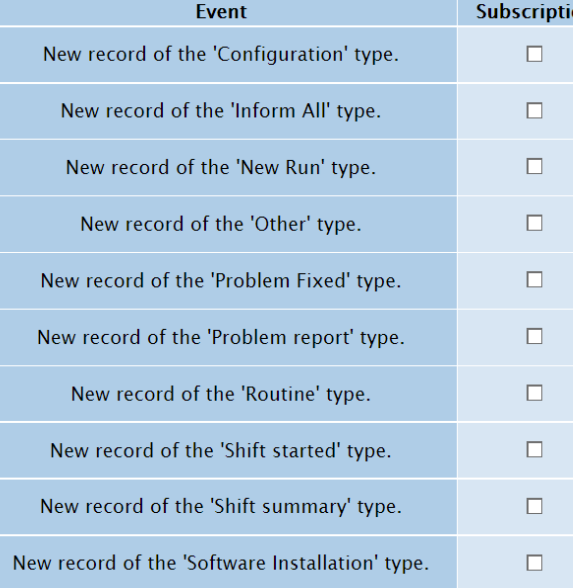

15 November 2022

# **C++ API → REST API (in progress)**

### **Autogenerated class wrappers for the logbook objects allow to access and manage the data in the BmnRoot framework**

ElogRecord – records written by a shift crew during the experiment runs which describe operating

modes of various systems and detectors and different types of events

ElogType – record types: 'Shift started', 'Problem report', 'Configuration', 'New Run', etc.

- ElogPerson a list of the experiment staff
- ElogTrigger dictionary of all possible trigger types
- ElogBeam dictionary of all possible beam particles
- ElogTarget dictionary of all possible targets

ElogAttachment – files attached to a record for detailed description of the run

ElogConnection – serves to open and close connections to the databases including e-Log ElogSearchCondition – forms criteria for selection of necessary records

The main functions of the e-Log interface: for data objects (static): *Create*, *Delete, Get*, *Search*, *PrintAll.* for attributes (non-static)*: Getters* and *Setters* functions, *Print*.

### **Online metadata → BM@N Condition Database**

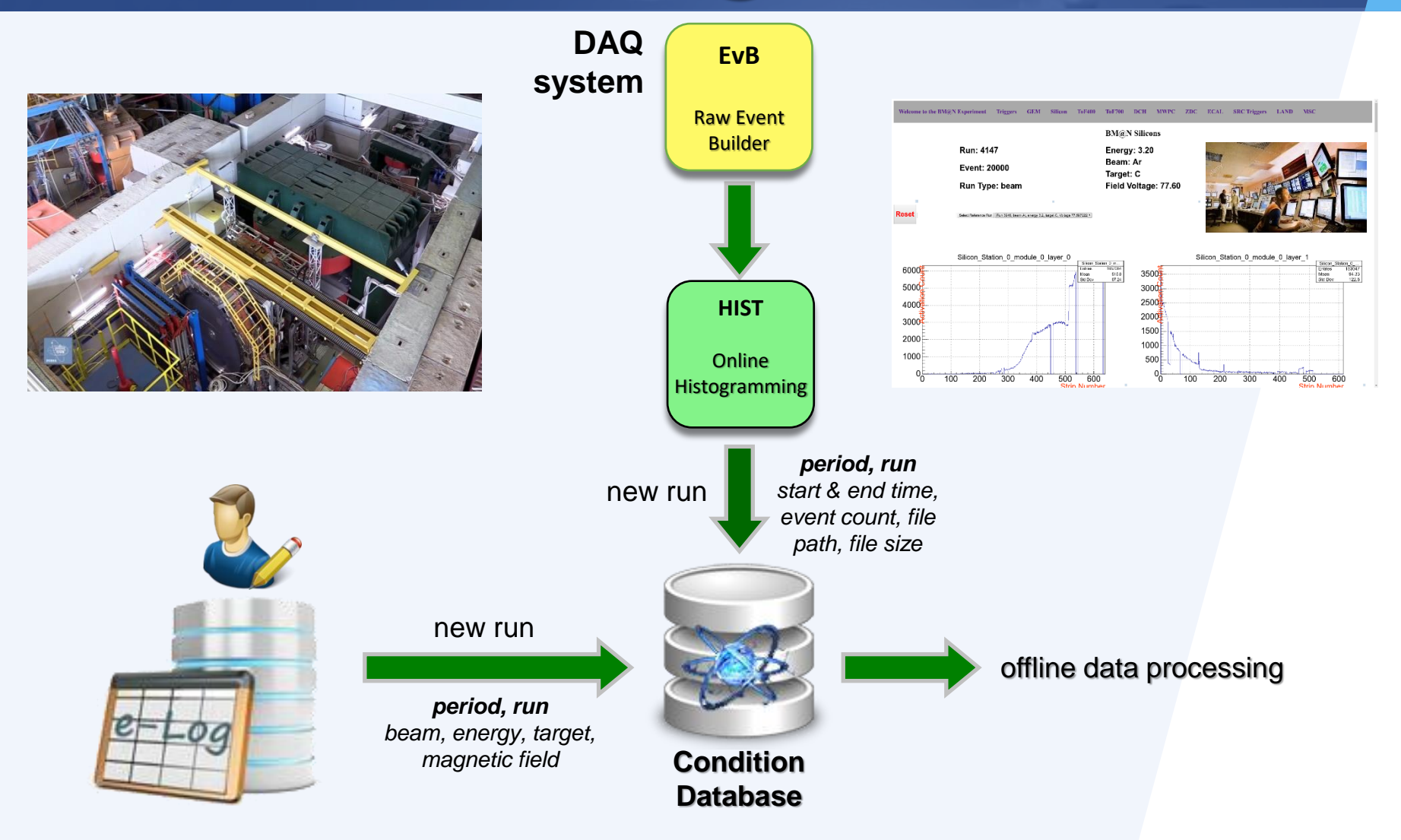

# **Online/Offline System**

## **Event Data Quality Assurance**

## **Online Histogramming.** *Web application*

### jsROOT (Javascript ROOT) server provides processed histograms via the Web

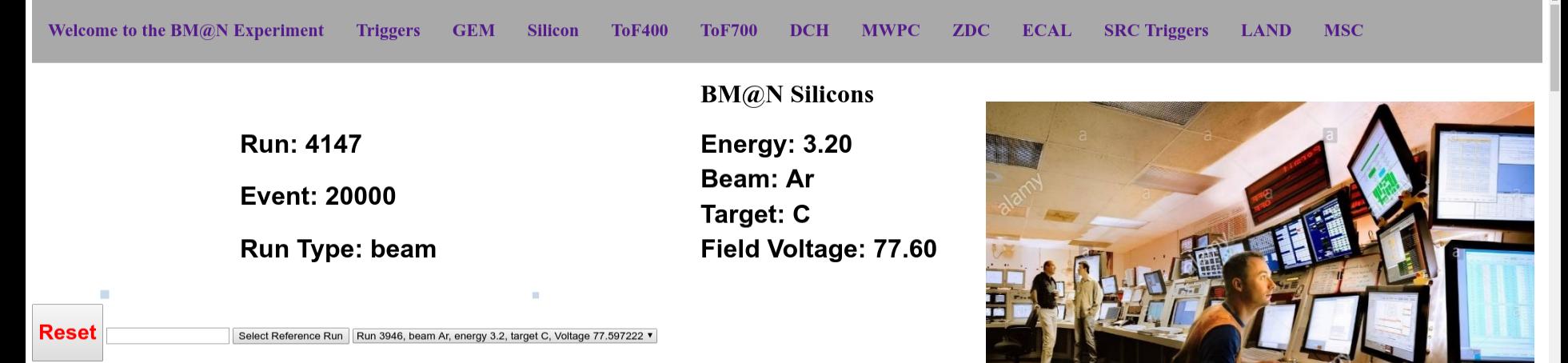

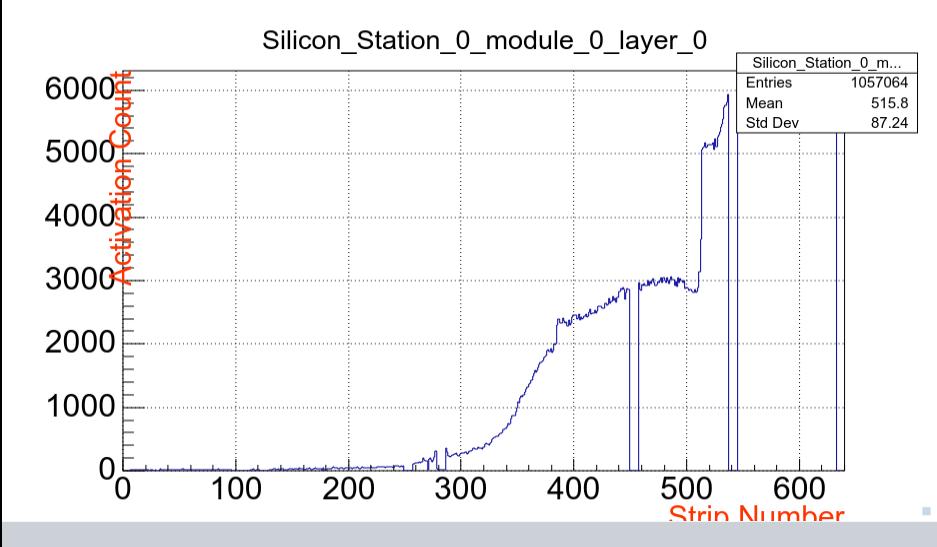

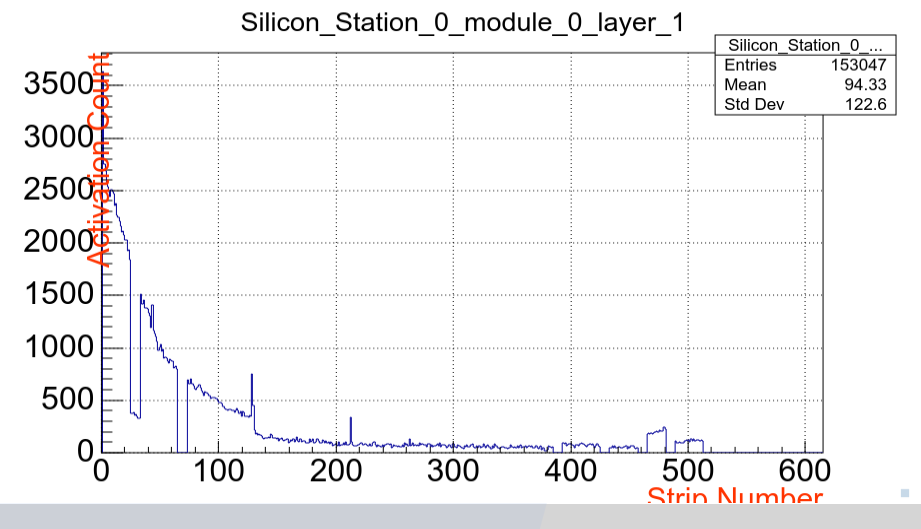

15 November 2022

# **Online/Offline System Event Monitor / Event Display**

## **Event Display in modern experiments**

### CMS (Fireworks)

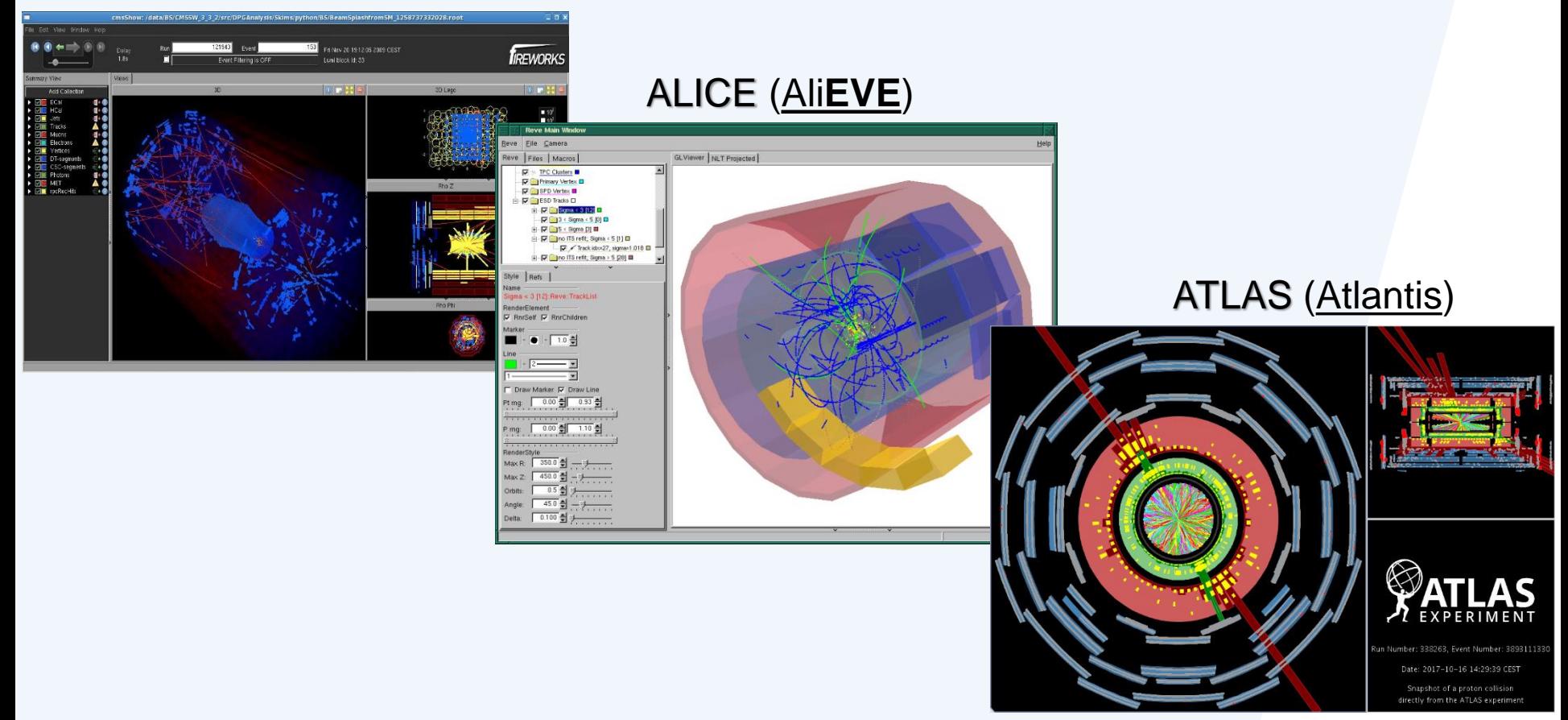

### **Purposes of Event Display**

- design / offline stage = **Offline Event Display**:
- ❖model and algorithm checking and debugging for developers
- ❖data reconstruction and analysis visualization for a better understanding of the detector and event structure
- ❖demonstration and presentation of works
- run / online stage = **Online Event Monitor**:
- ❖visual online presentation of selective events during the experiment run as a monitoring system
- ❖visual control and debugging of current events

### **Event Display for the BM@N experiment**

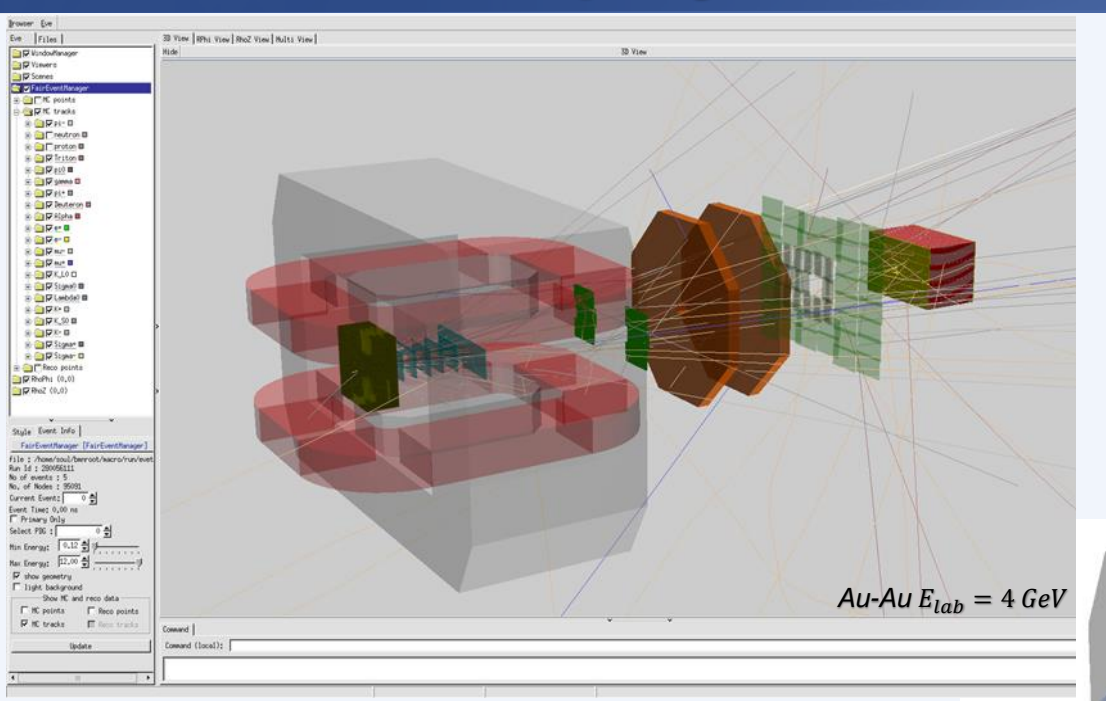

### *based on the ROOT EVE package*

*graphically presents the events by means of ROOT GUI and OpenGL*

### Event Display for reconstructed data: *hits, tracks, calorimeter towers*

Event Display for simulated event data:

*MC points, tracks, calorimeter towers*

#### *bmnroot/macro/eventdisplay/eventdisplay.C*

 $C$ -*C*  $E_{lab} = 5.14 \text{ GeV (run 1986)}$ 

### **Event Monitor in BM@N Runs**

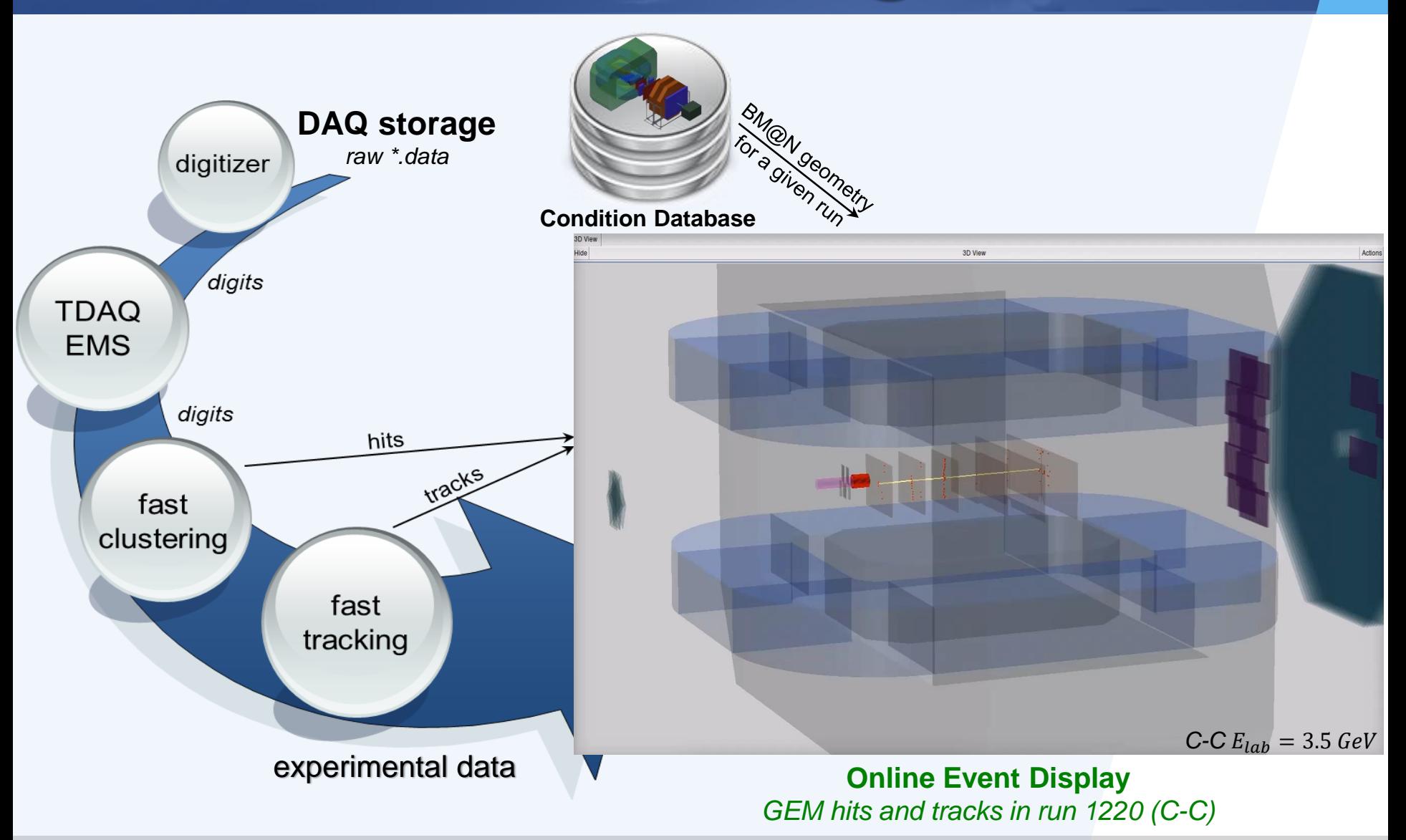

# **Online Information System Online Configuration System**

### **BM@N Online Configuration System**

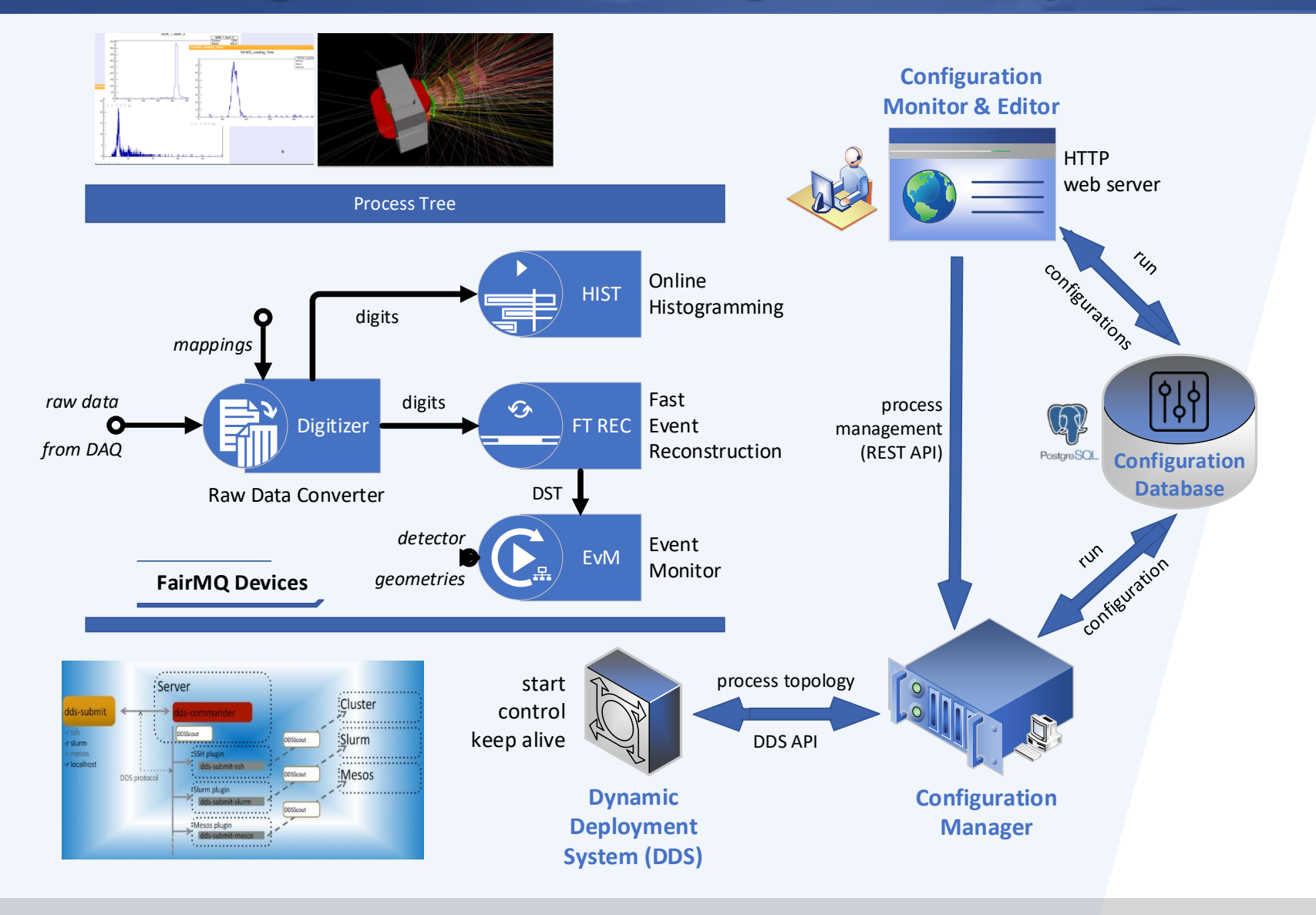

15 November 2022 35

### **Online Processing System for BM@N**

**DDS** (Dynamic Deployment System) is a set of tools that facilitates the process of system deployment. As a Remote Manipulator System (RMS), it initially provides SSH or SLURM, but also allows you to use other methods.

**FairMQ** is a messaging library focused on building modular systems for data processing in high energy physics experiments. It represents an abstraction over various messaging technologies such as ZeroMQ, Nanomsg, etc.

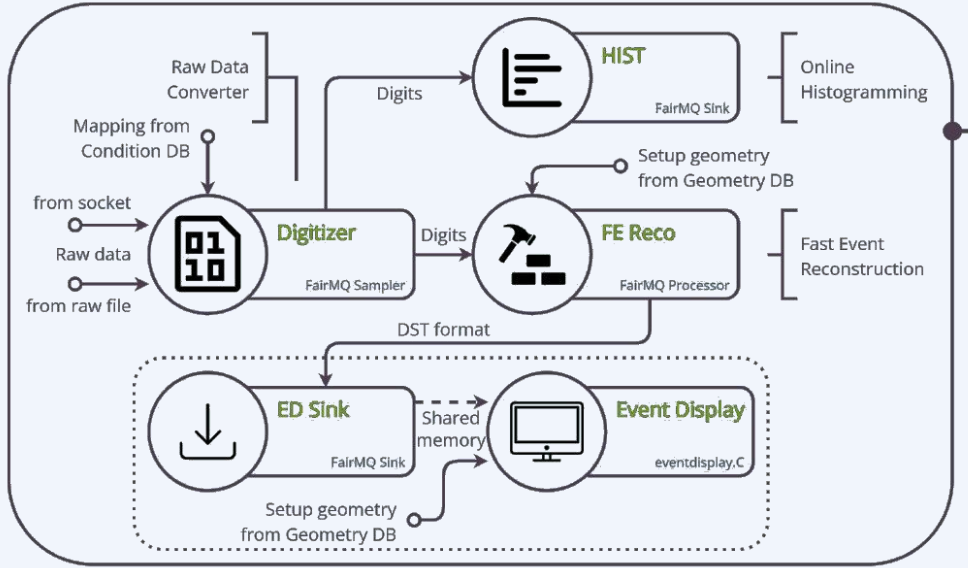

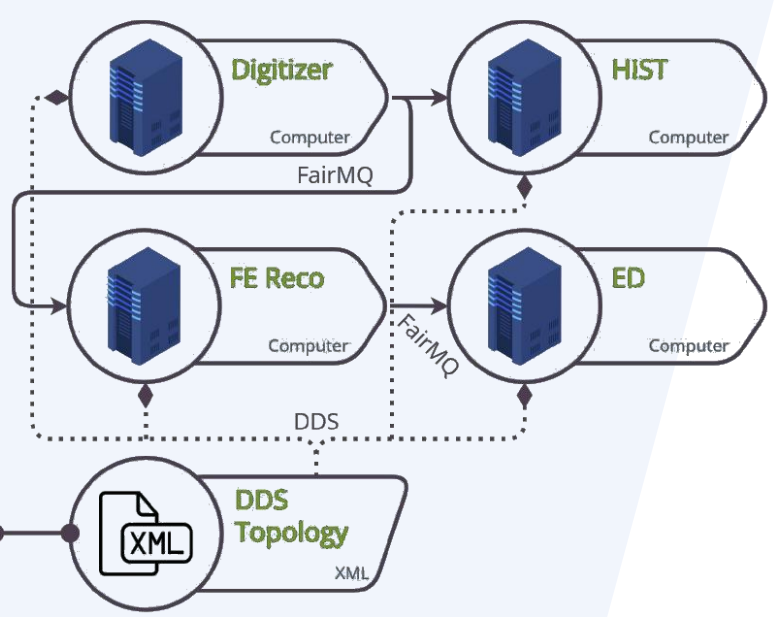

The purpose of the online data processing system is selective data processing (digitization of events and fast reconstruction) and monitoring of the data of the ongoing experiment.
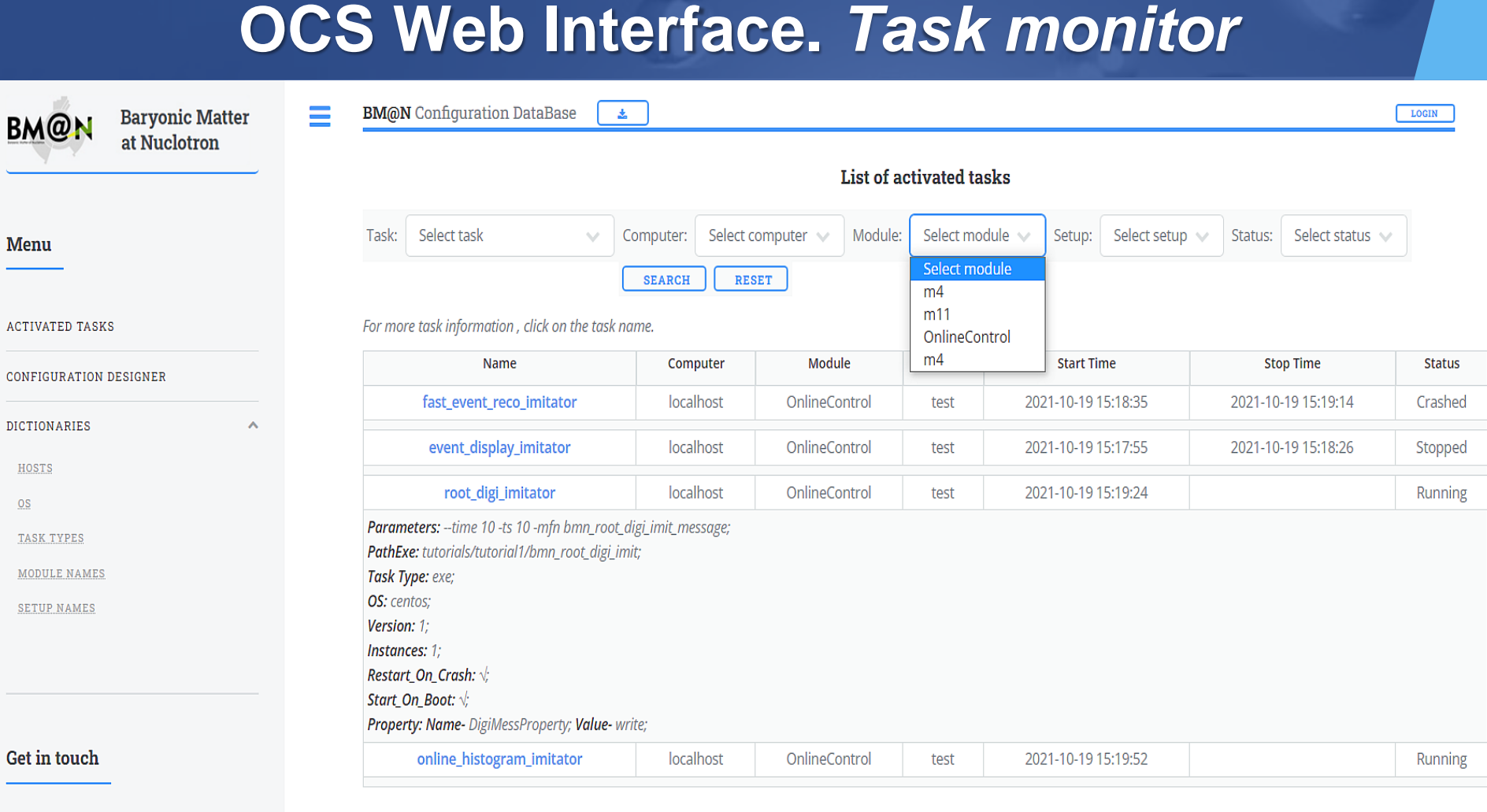

Konstantin Gertsenberger

© JINR VBLHEP-MLIT, 2019-2021. All rights reserved.

15 November 2022 37

# **BM@N Data Processing Flow**

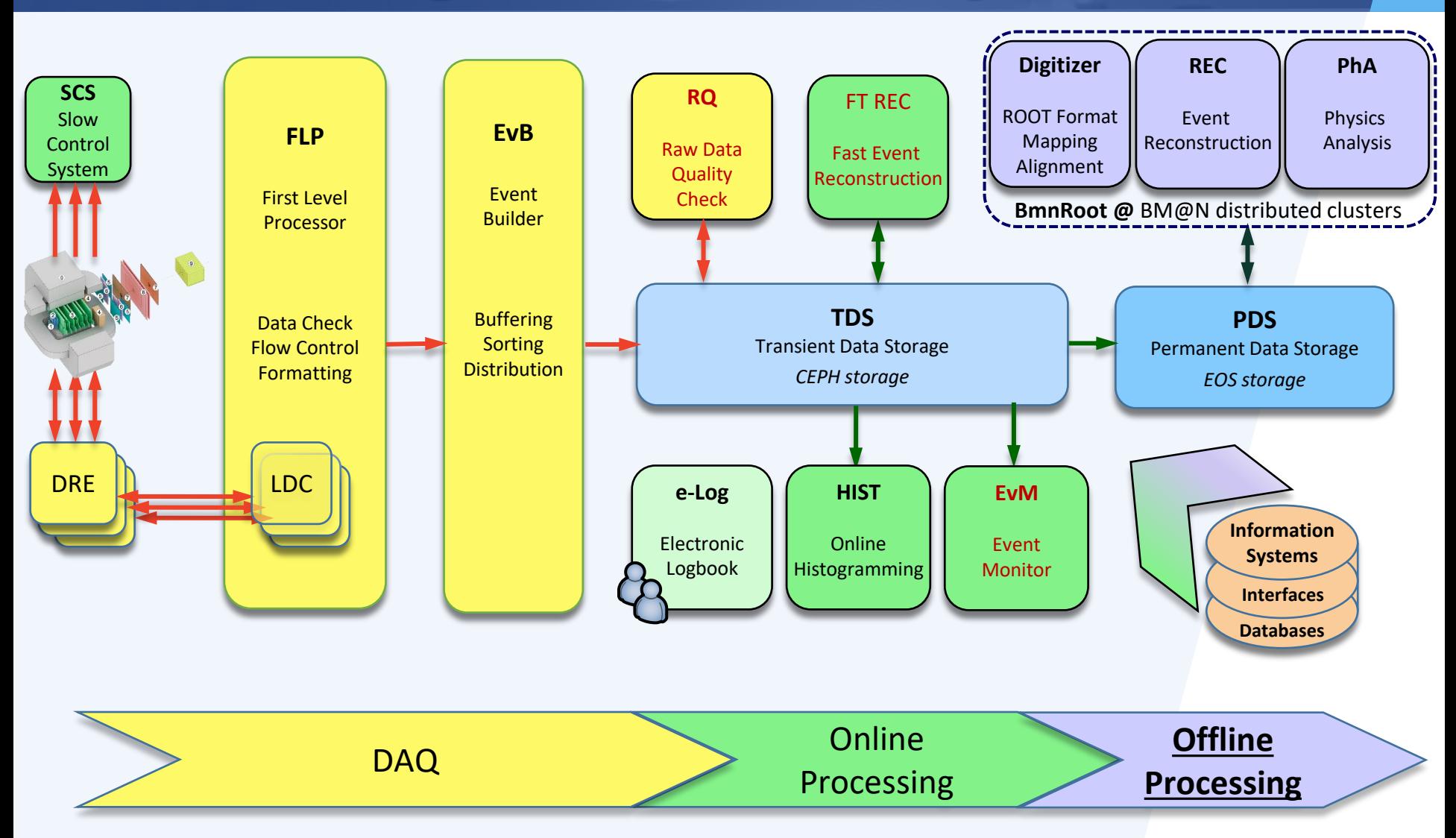

matched from "Data Acquisition System TDR", DAQ Collaboration

# **Offline Information System**

# **Unified Condition Database (UniConDa)**

# **Purposes of the Unified Database**

- central data storage for offline data analysis (and may be online tasks) in the experiments of the NICA project
- unified access and data management for all collaboration members
- **Correct multi-user data processing**
- **Example 13 rensuring the actuality of the information being accessed** (sessions and run parameters, technical and calibration data, etc.), data consistency and integrity
- $\blacktriangleright$  excluding the multiple duplication and use of outdated data
- automatic backup of the stored data

# **Unified Condition Database Structure**

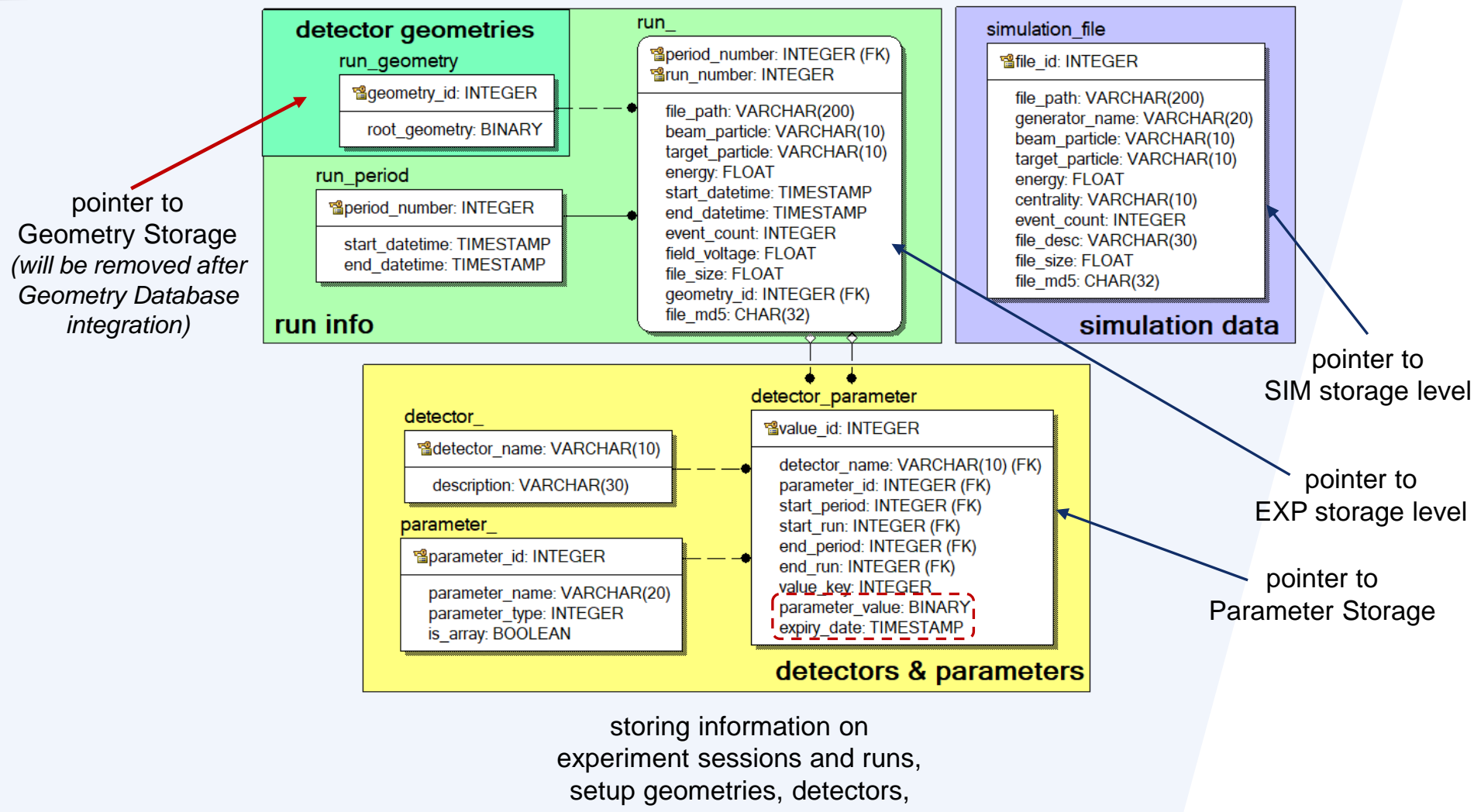

parameters and parameter values, and generated simulation files

**PostgreSQL12** 

# **UniConDa in BM@N offline processing**

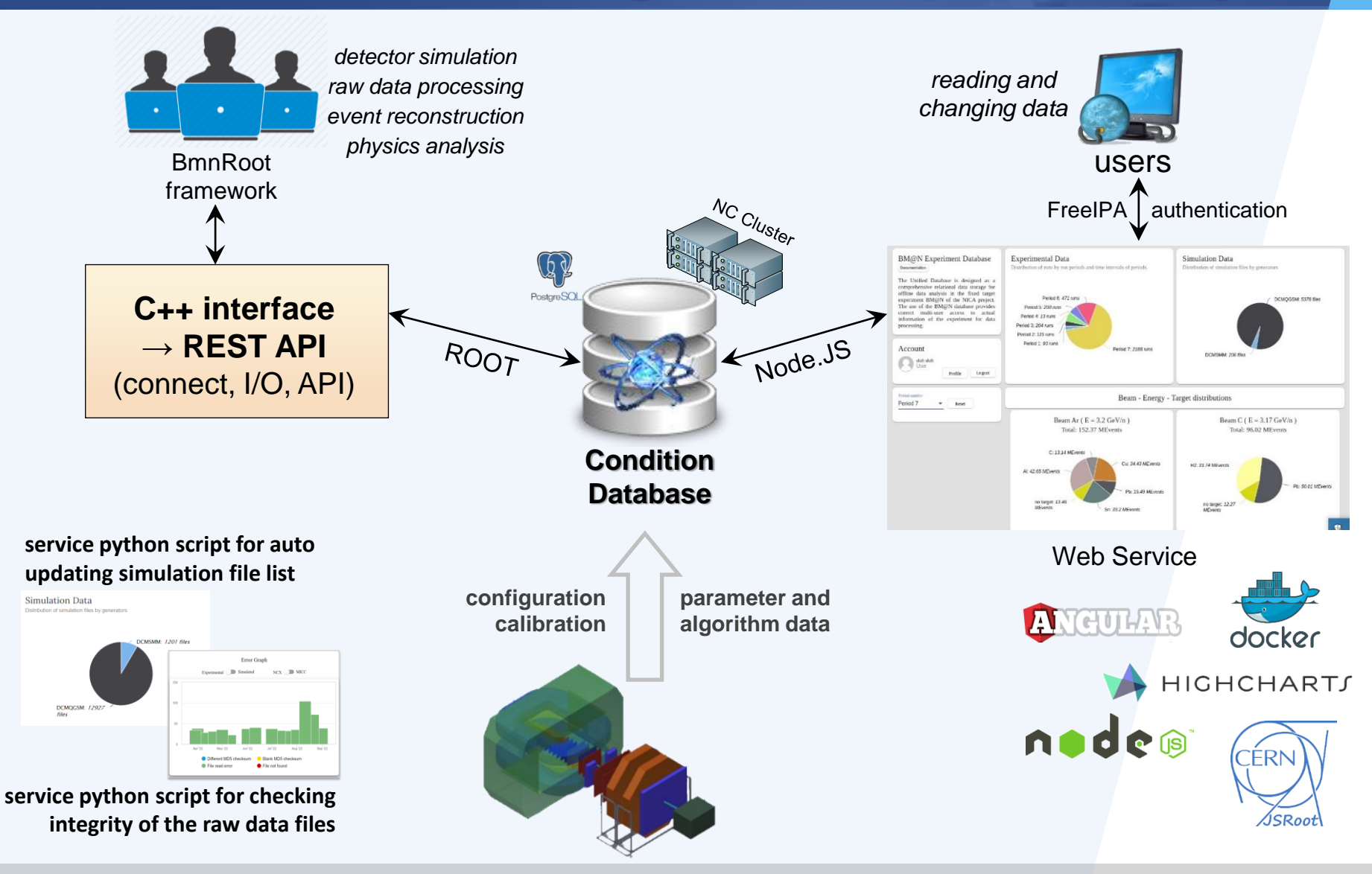

# **Web service for the Condition Database**

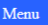

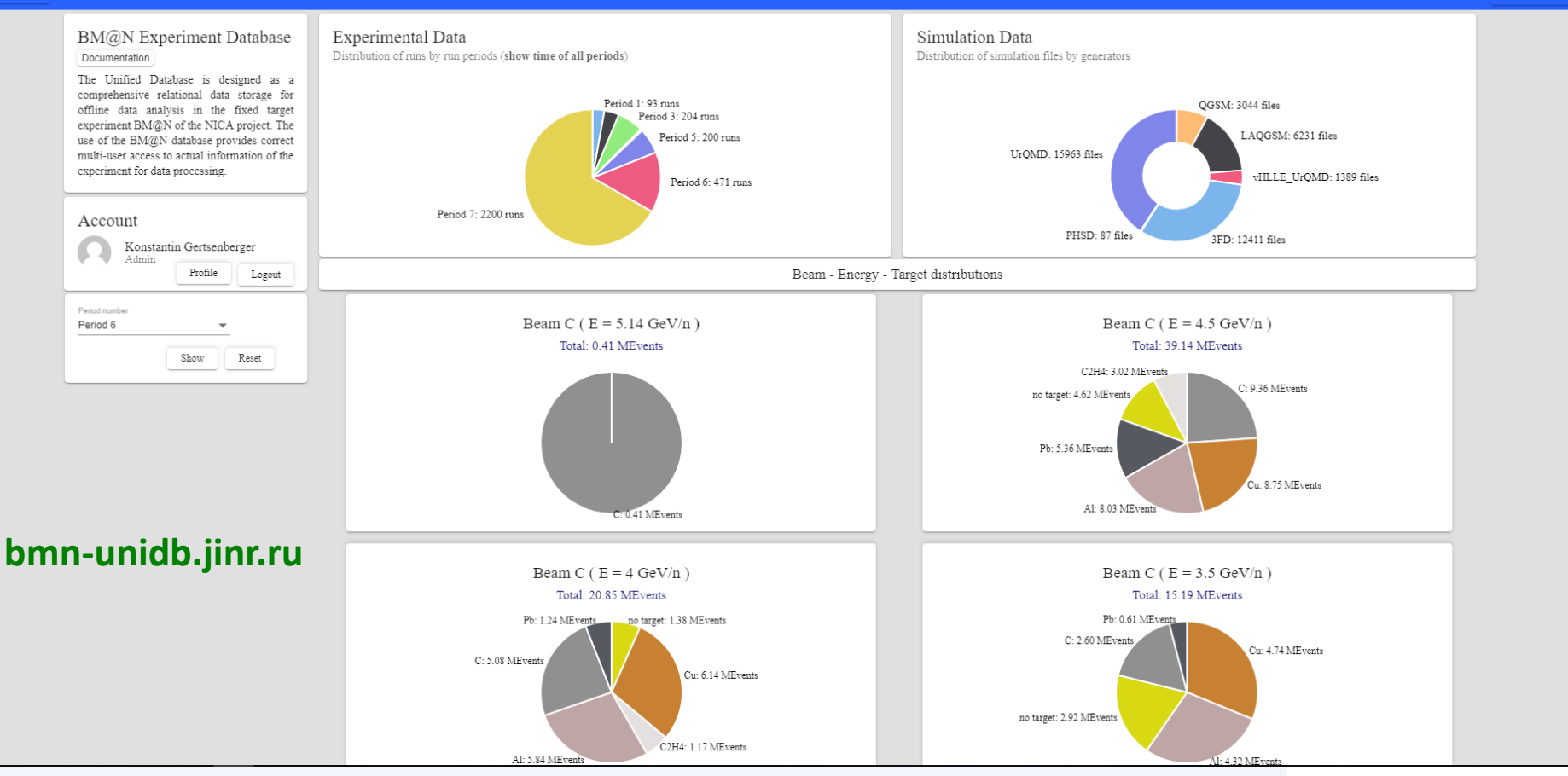

- $\blacktriangleright$  visualization of summary data in the form of diagrams and charts
- convenient viewing, managing and searching for up-to-date information on the BM@N experiment in tabular view by collaboration members

Sign Out

# **Tabular View of the Condition Database**

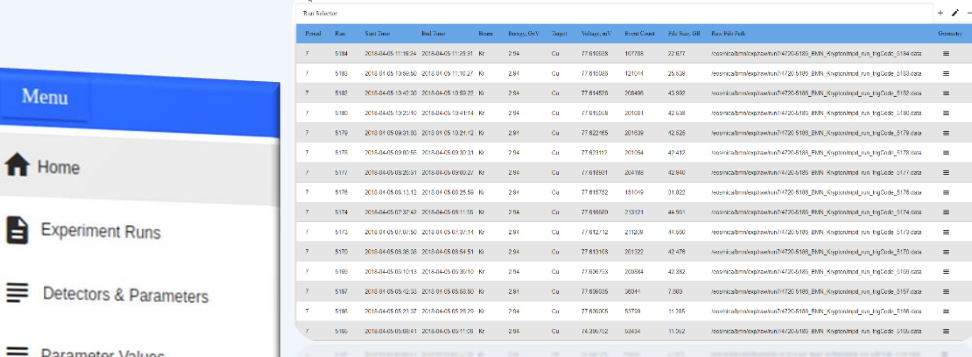

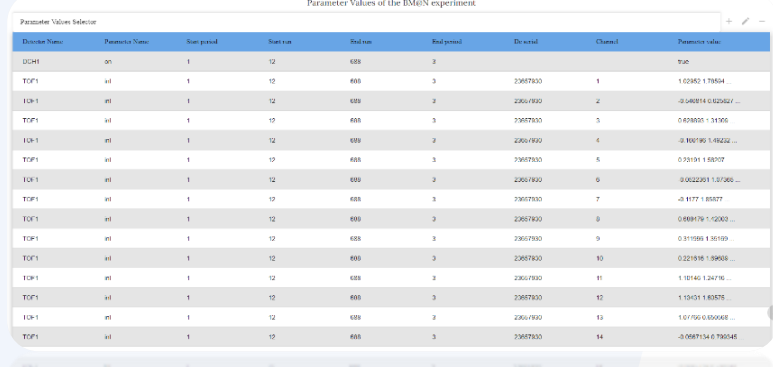

#### Experiment Runs

**BMON Experiment Runs** 

#### Parameter Values

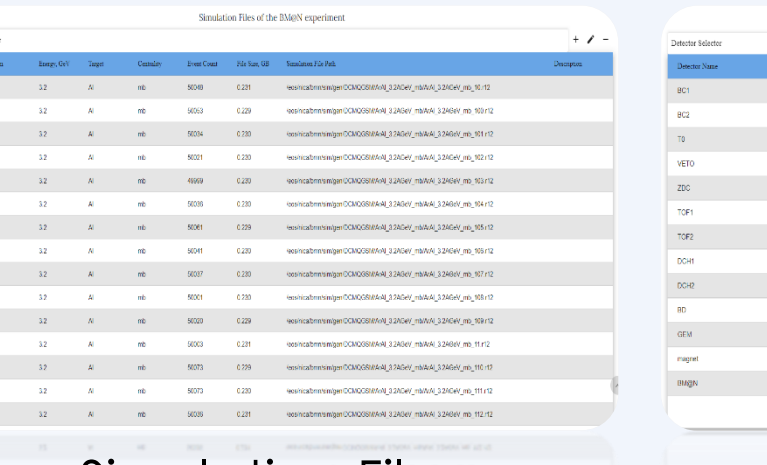

Simulation Files

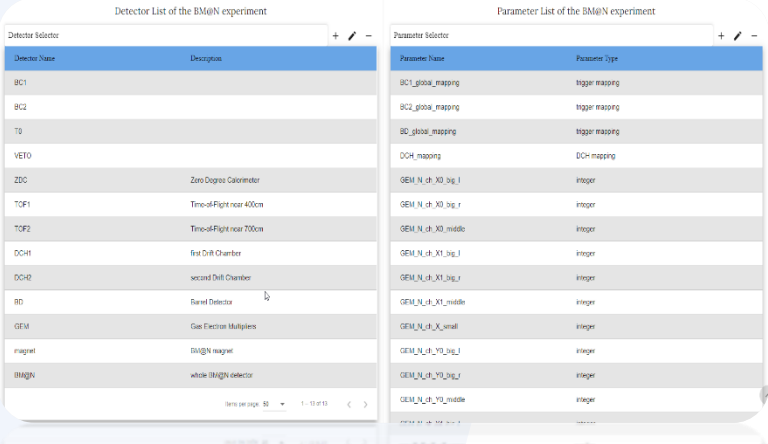

Detector & Parameters

**BOICRSM** novogsv

Menu

A Home

Experiment Runs

Parameter Values

 $\equiv$  Simulation Files

# **Condition Database.** *File Inspection Service*

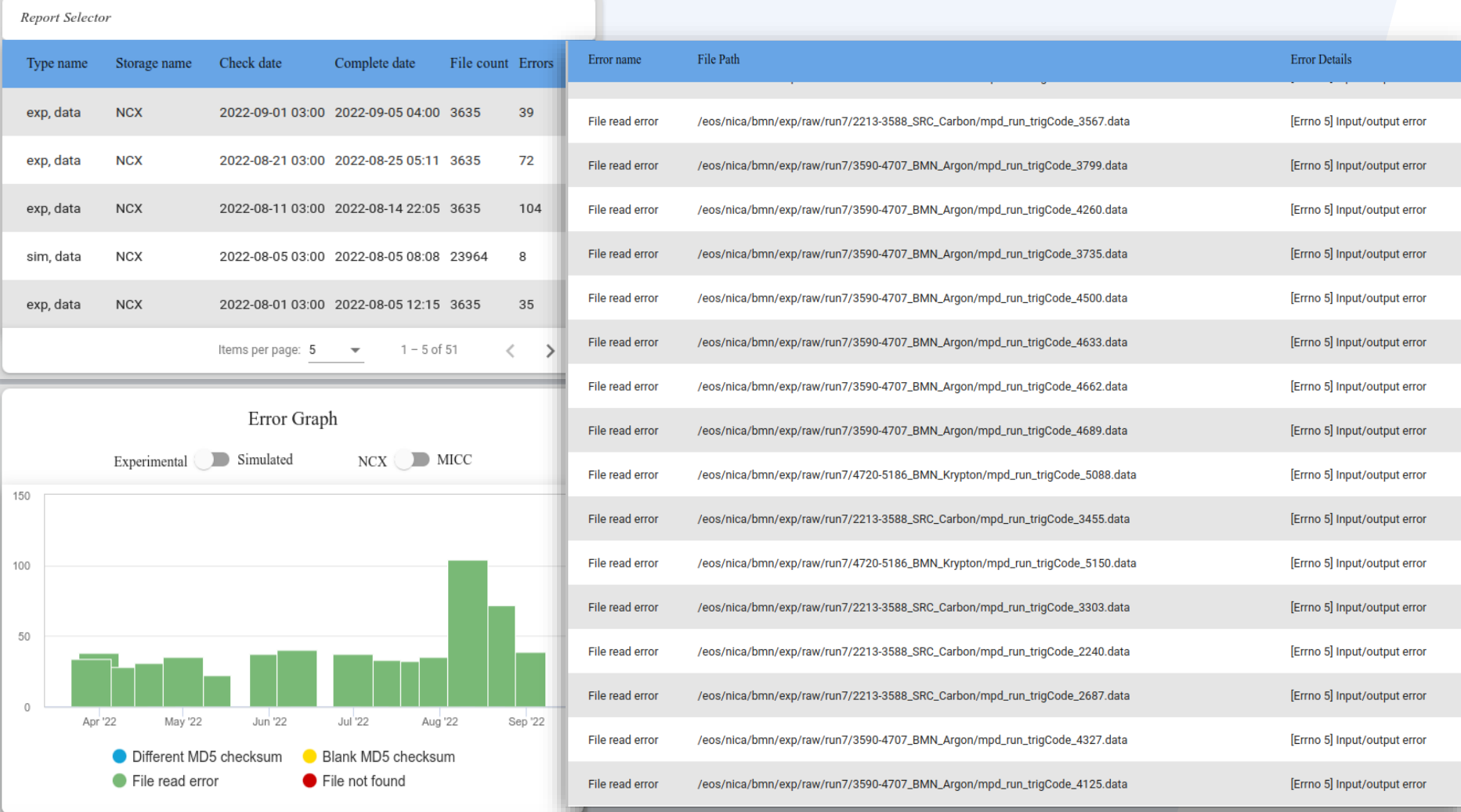

#### File Inspection Service

# **Offline Information System**

# **Geometry Database**

# **Geometry Information System**

- is based on the Geometry Database to work with detector geometries of the NICA experiments and intended for storing and managing information on the geometry models of the detectors
- stores and manages geometry modules as ROOT binary objects
- $\blacktriangleright$  each setup module stores a tag, version, transformation matrix, link to the parent module
- constructs and manages full setups as a combination of geometry setup modules, magnetic field and materials
- manages versions of the modules and setups
- **Provide users with viewing all components and setups**
- **Perovide detector geometries for online (e.g. monitoring the current** events) and offline (e.g. event reconstruction and analysis) systems

# **Geometry Information System Architecture**

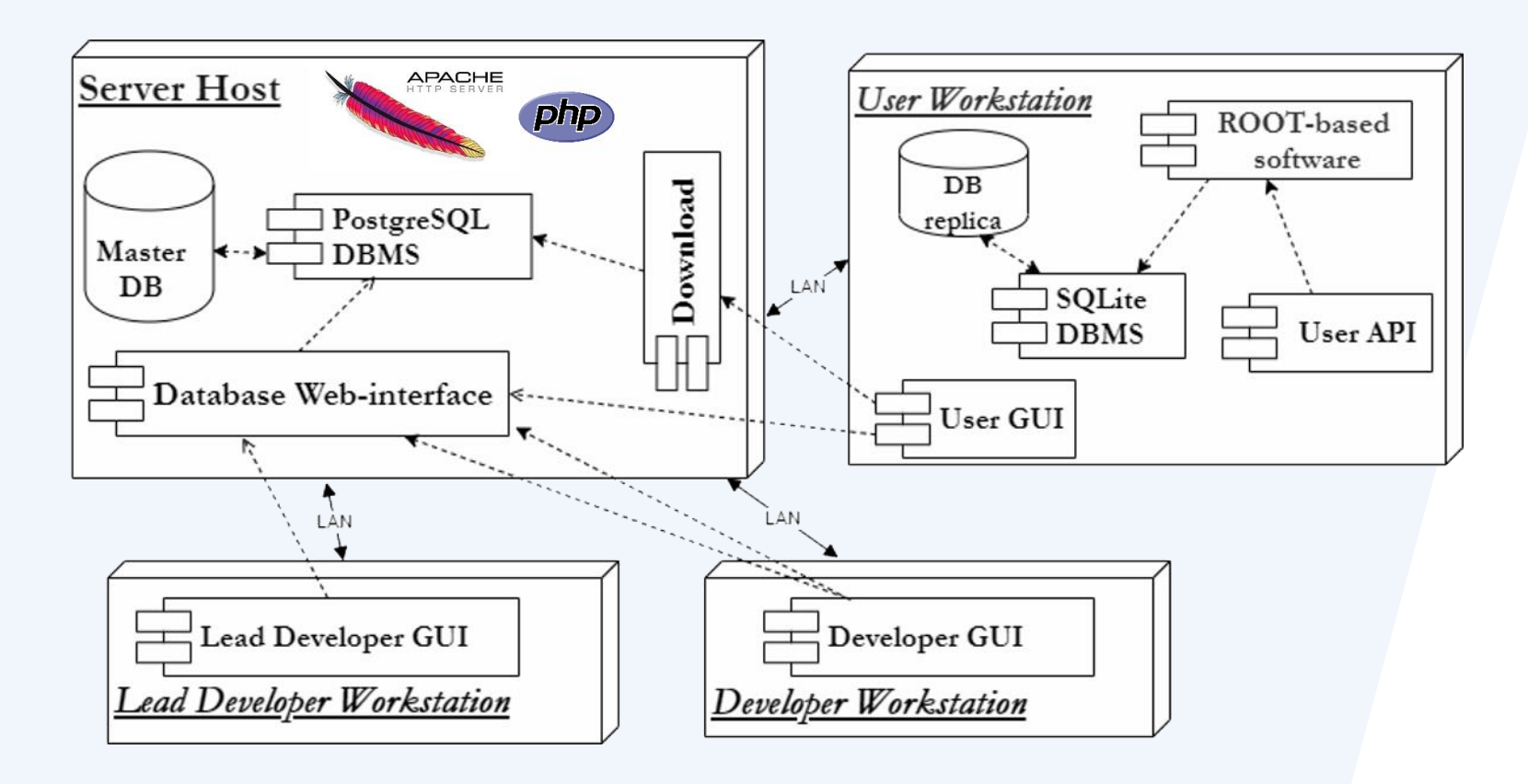

Three user roles: Lead Developer | Developer | User (Reader)

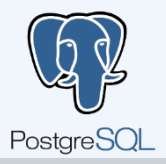

15 November 2022

# **Status of the Geometry Web Platform**

Æ.

BM@N

**Baryonic Matter** 

at Nuclotron

**BM@N** Geometry DataBase

[bmn-geodb.jinr.ru](http://bmn-geodb.jinr.ru/)

1.000

2018

User: gertsen CONFIGURE WEBACCESS

 $\triangleright$  simple authorization

**Setup Modules** ➢ or FreeIPA access Module Name (Tag) Date File **Transformation Descriptio** Author ParFile Download **Menu** n. 2018-07-26  $0.000 \big| 0.000$ bd v1 0 aleksand **BD** bd v1 0  $V<sub>1</sub>$ 1.000 0.000 出 **HOME** 0.000 1.000  $0.000$ 0.000 **VIEW GEOMETRY**  $\lambda$  $0.000$  $0.000$  1.000 0.000 **VIEW SETUPS BD** geom BD det v2 2020-04-19 geom\_BD\_det\_v 1.000 0.000 0.000 0.000 geom\_BD\_d aleksand 医 et v2 VIEW SETUP MODULES 0.000 1.000  $0.000$ 0.000 **VIEW FILES** 0.000 0.000 1.000 0.000 **VIEW MATERIALS BD** bd\_v1\_run6 2019-12-24 bd v1 run6 0.000 0.000 0.000 bd v1 run aleksand 医 1.000 **VIEW MAGNETIC FIELDS** 6.geo 0.000 0.000 1.000 0.000 0.000 1.000 0.000 0.000 **EDIT GEOMETRY** CSC RunSp aleksand **CSC** CSC RunSpring20 2020-04-19 CSC RunSpring2 1.000  $0.000 \mid 0.000$ 0.000  $\Delta_{\rm{eff}}$ 18 018  $ring2018$ 0.000  $1.000 \mid 0.000$ 0.000 0.000  $0.000$  1.000 0.000 **Get in touch** DCH\_RunWinter2 2018-07-26 DCH\_RunWinter **DCH** 1.000  $0.000$  0.000 0.000 DCH\_RunWi aleksand 出 016 2016 nter2016 0.000  $1.000 \mid 0.000$ 0.000 M Konstantin Gertsenberger 0.000 0.000  $1.000$  0.000

DCH\_RunSpring2 2019-12-24 DCH\_RunSpring

#### BM@N Geometry Database has filled with the setup geometries for Run 7 and 6 (all releases + dev)

**DCH** 

018

#### Graphical User Interface Functions:

DCH RunSp aleksand

ring2018.ro

0.000

 $0.000 | 0.000$ 

 $0.000$  | 1.000 | 0.000 | 0.000

View Edit Download

15 November 2022

出

# **Offline Information System**

# **Event Metadata System**

# **Event Metadata System (EMS)**

- main functions are summary description of particle collision events and their identifiers to select events for a desired analysis goal; recording and storing necessary event metadata, their management and convenient access; organization of online and offline interfaces for selecting events of interest
- is based on the Event Database called Event Catalogue, which contains summary properties of particle collision events and references to their storage location
- A allows user to quickly search for a set of events required for a particular physics analysis by various criteria and parameters
- is responsible for creating, maintaining and checking the quality of the catalogue of the physics events and for providing statistics

# **Event Metadata System Requirements**

### Performance

- There are not too many requests per seconds, but heavy ones
- $\triangle$  Scalability
	- BM@N has recorded about 0.5B experimental events
	- Billions of events per year are expected for the NICA experiments
- $\blacktriangleright$  Availability and fail safety
- Role-based access control (LDAP or database)
	- Event Consumer, EMD Writer, EMD Administrator
- Integration with other experiment systems
	- Run metadata are stored in the Condition Database
	- FairRoot-based frameworks (BmnRoot, MPDRoot, SPDroot).

## **Architecture of the Event Metadata System**

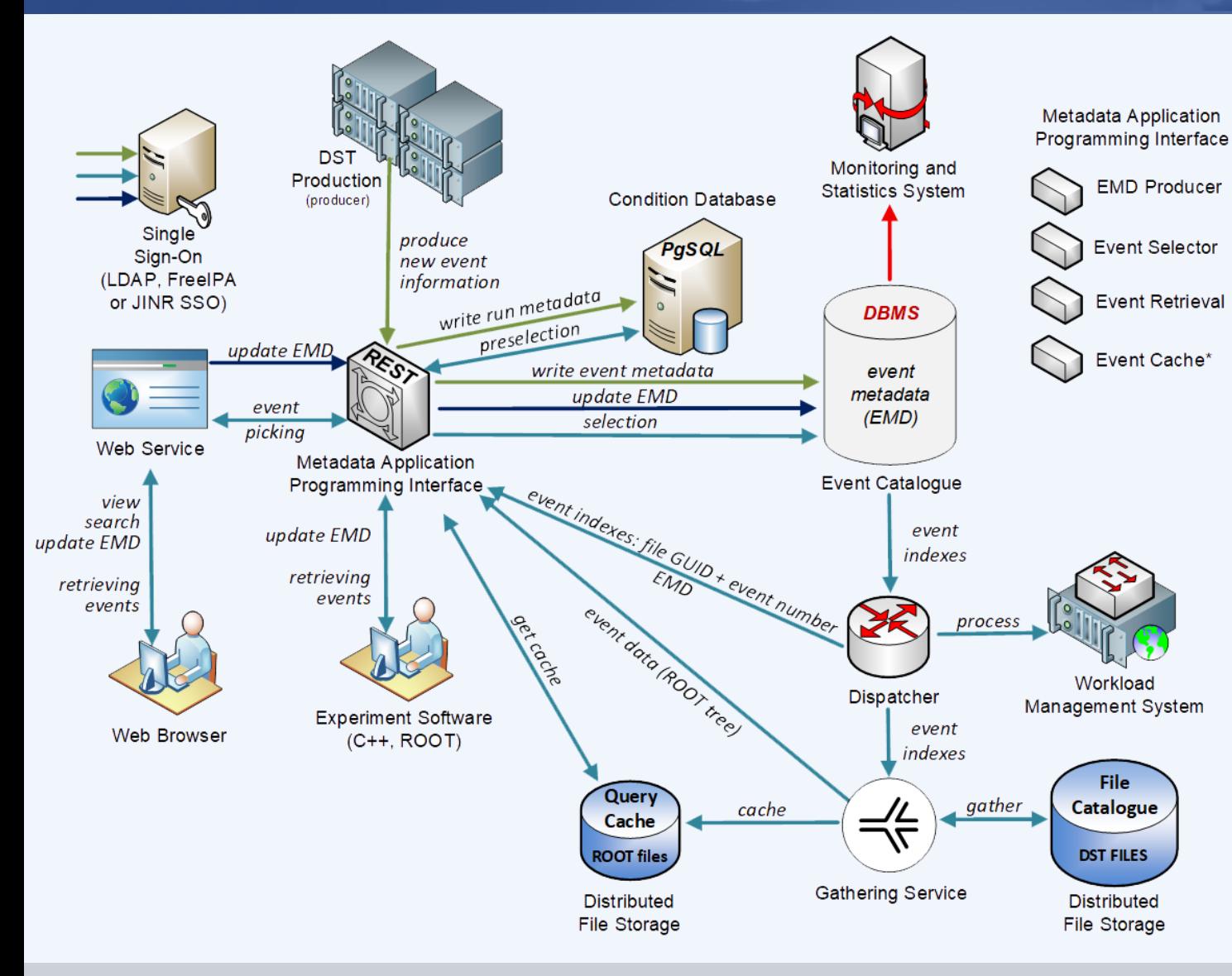

Web interface for viewing and searching for event metadata stored in the Event Catalogue and retrieving events which satisfy given user parameters

Metadata API for writing new metadata to the Event Catalogue while data processing and requesting events selected by criteria for physics analysis in BmnRoot

### **Event Metadata Structure**

- period and run number  $(4+4$  bytes)
- **file pointer (GUID) (4 byte)**
- **event number (4 byte)**
- software version (2 bytes)
- event time (4 byte)
- flag to determine whether primary vertex was found (1 byte)
- number of primary tracks (4 byte)
- number of all reconstructed tracks (4 byte)
- track number of positively charged particles from primary vertex (4 byte)
- primary  $&$  secondary particles (4+4 bytes)
- number of hits by detectors (4 bytes)
- total input charge in the event (4 byte)
- total output charge in the event (4 byte)

*EMS provide the following functions: summary description of collision events and their identifiers, which can be used to select events for a desired analysis goal; recording and storing event metadata in the Event Catalogue; management and a convenient access to the metadata; organization of online and offline interfaces for selecting events of interest*

### **Prototypes of the Event Catalogue**

#### **HBASEA**

Configuration VM: 2 x Intel Xeon E5-2680 DDR4 240 GB 2133 MHz SSD 400 GB Intel

Scientific Linux 7.9 PostgreSQL 12.5 HBase 2.2.3, Hadoop 3.2.1

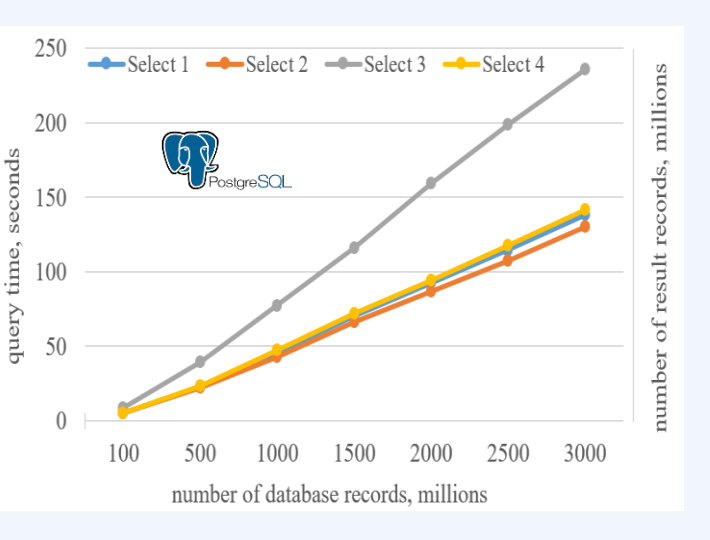

 $\blacksquare$  Without indexing  $\blacksquare$  With indexing period number

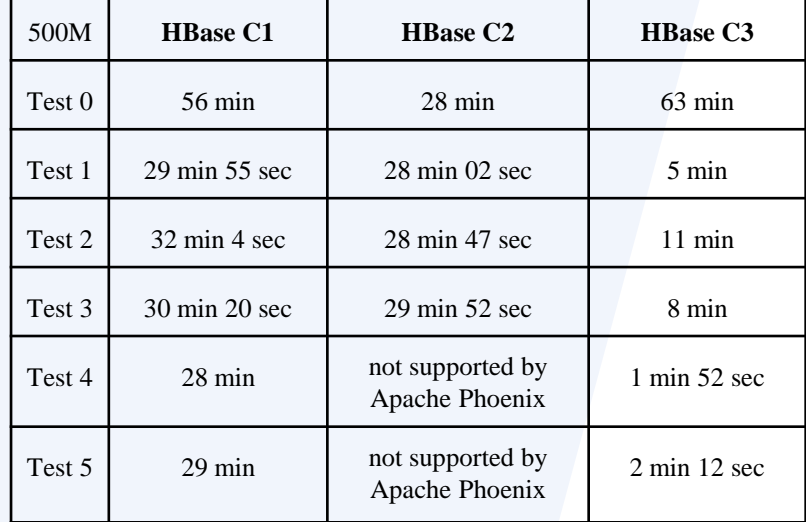

Configuration: Intel Core i9-10900F

14 500M event entries s<br>PostareSOL query time, seconds 12 10 8  $\epsilon$  $\overline{2}$  $\mathbf 0$ Select 1 Select<sub>2</sub> Select 3 Select 4

16

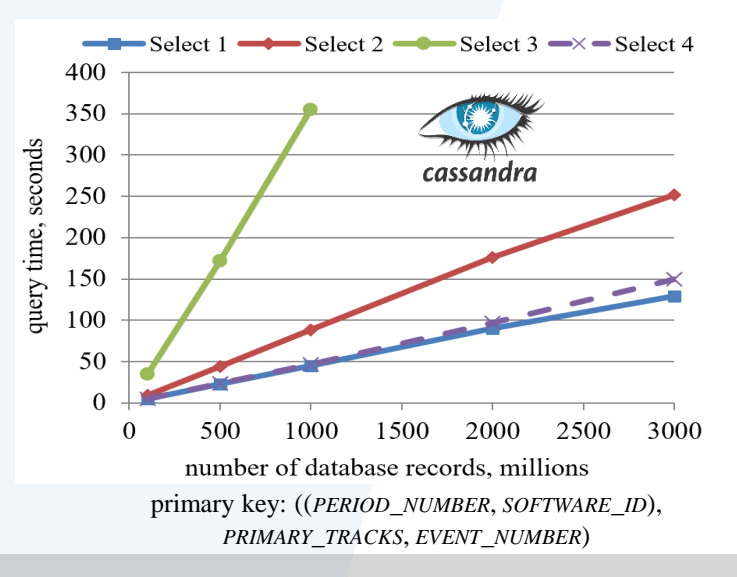

DDR4 64 Gb 3200MHz SSD 1TB NVMe Samsung

CentOS Linux 8.2 PostgreSQL 12.5 Apache Cassandra 3.11.8

# **REST API for the Event Metadata System**

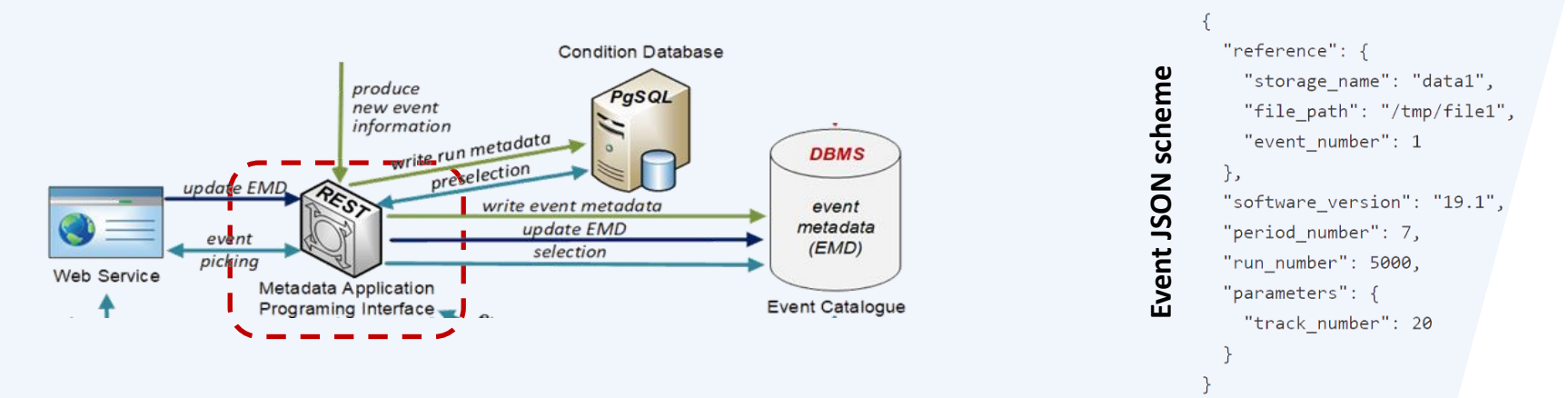

- Provides HTTP-based API using JSON formatting: *POST* command to create event metadata in the event catalogue, *GET* request to obtain event records by criteria, *DELETE* to delete event metadata
- Ensures writing new metadata to the Event Catalogue while data processing and requesting events by other experiment systems for chosen criteria, e.g. for physics analysis in the ROOT-based frameworks
- FreeIPA/LDAP protocol is supported for authentication (admin, writer and consumer roles) L
- Uses the same selection criteria as the web service including range support

```
GET /emd?period_number=7&run_number=5000+&software_version=20.08.0&track_num
ber=10-15
```
**GET /eventFileRef[?parameters] GET /eventFile[?parameters]**

```
GET /count[?parameter1=value1[&parameter2=value2[...]]]
```
# **User Web Interface of the Event Metadata System**

#### **BM@N Event Metadata System**

Œ  $\bullet$ postgres

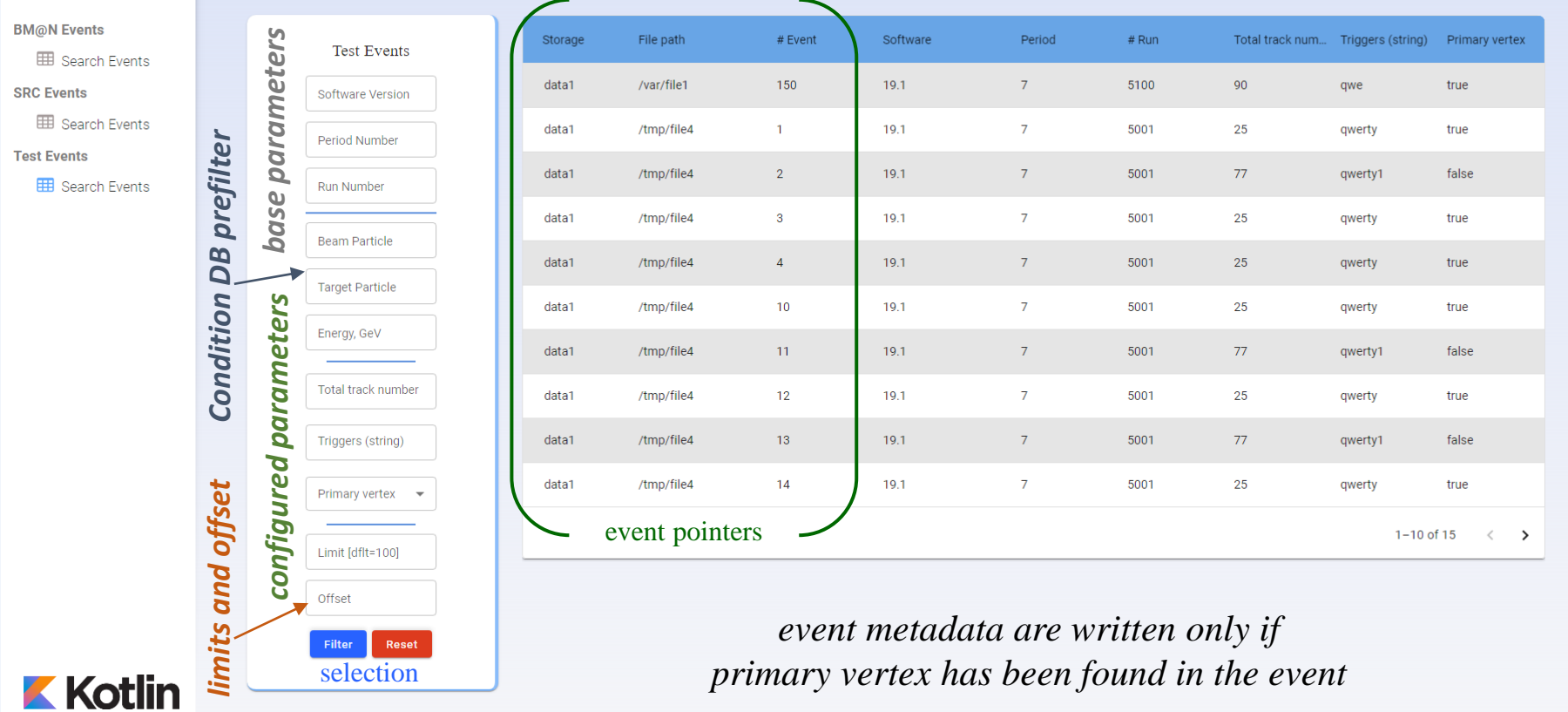

BM@N

- **Examples** users to browse and search for event metadata stored in the Event Catalogue and retrieve events, which satisfy given parameters
- **Provides events according to the selected event metadata and run metadata of the Condition Database**

"

# **Information and Collaboration Services**

# **Common Deployment System**

#### **Configuration File**

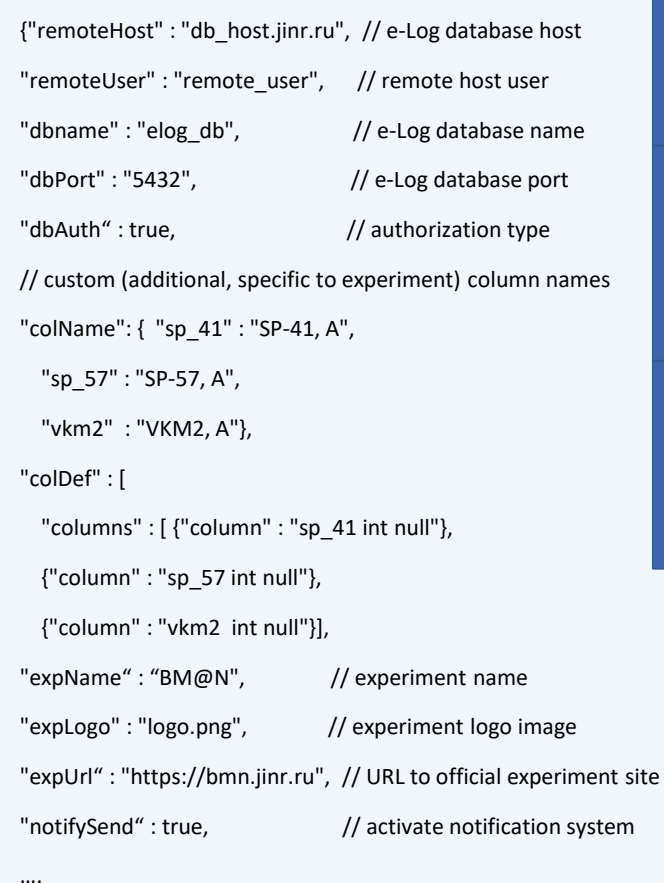

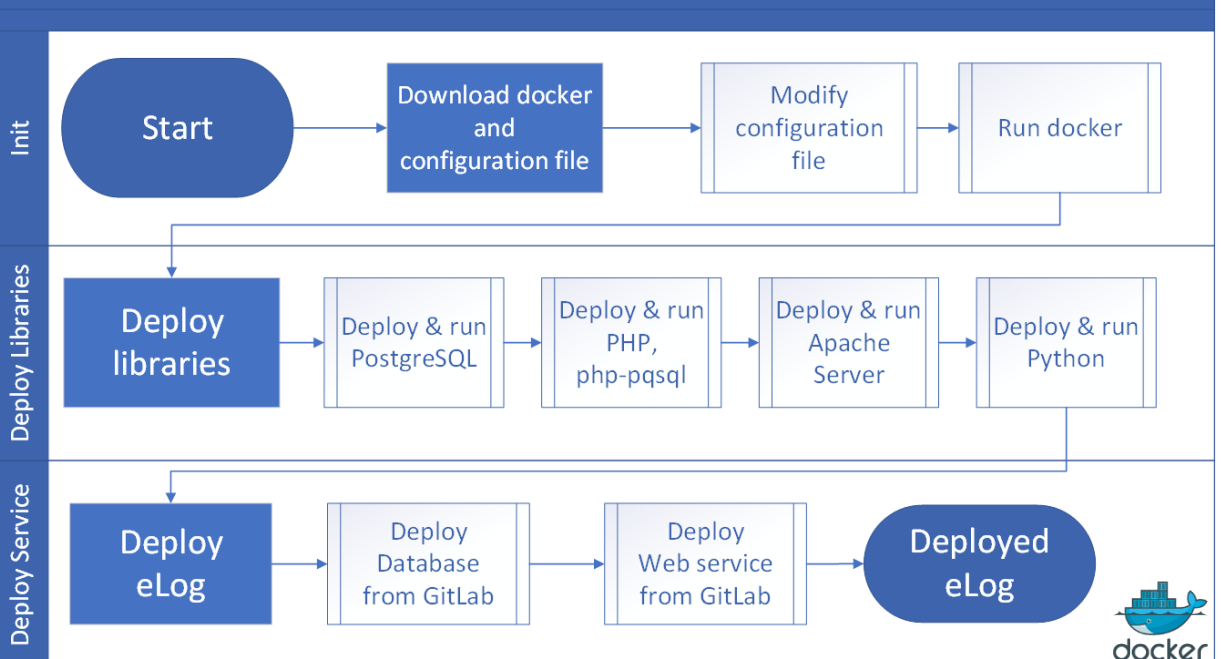

deployment of the Electronic Logbook (eLog) as a docker container

#### **Deployment Scheme**

The Common Deployment System is based on Docker containers and shell scripts

#### It allows to install the Electronic Logbook System for all the experiments of the NICA project taking into account some specifics of the experiments

# **Monitoring Information Systems**

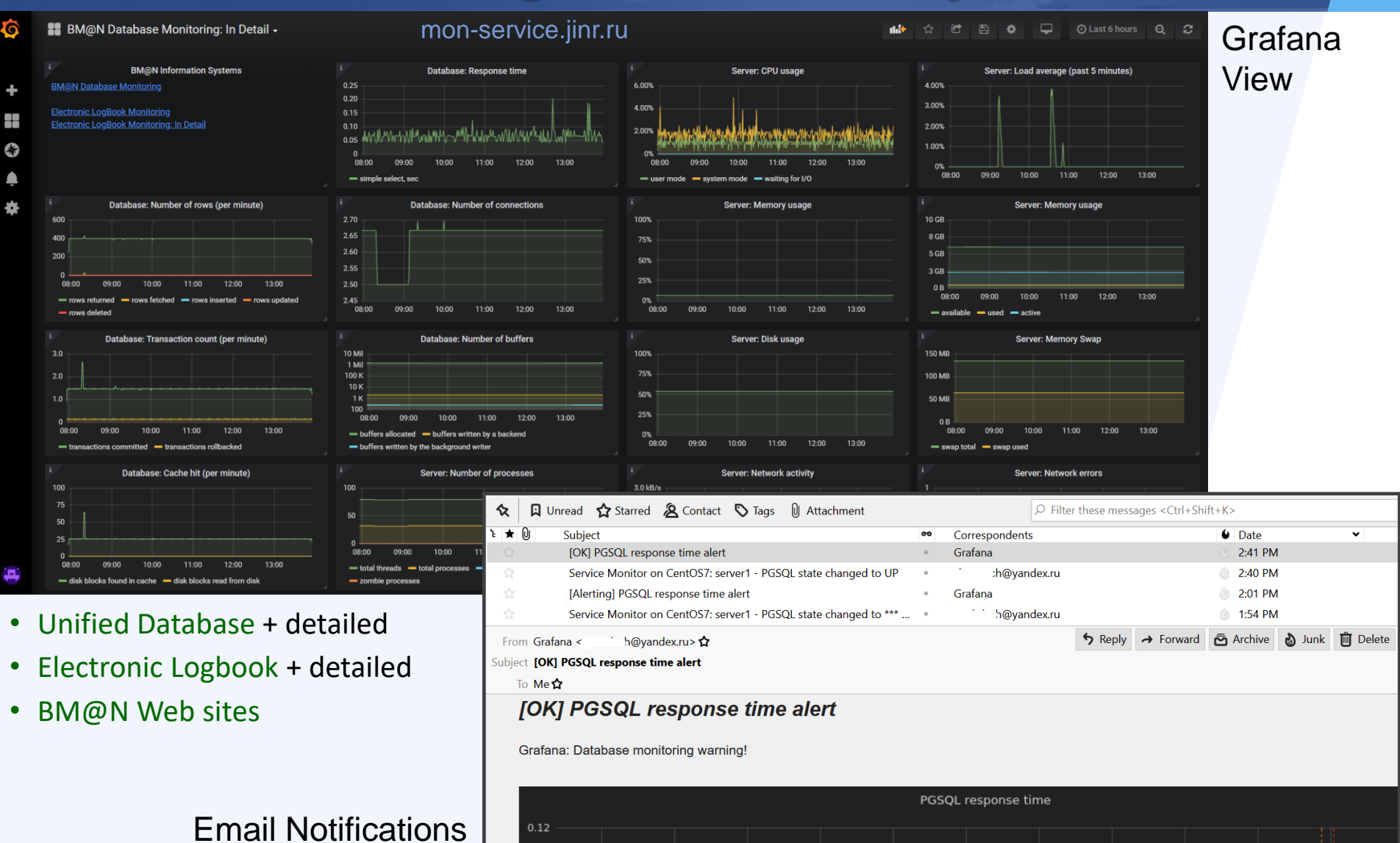

## **FreeIPA: Single Authentication & Authorization**

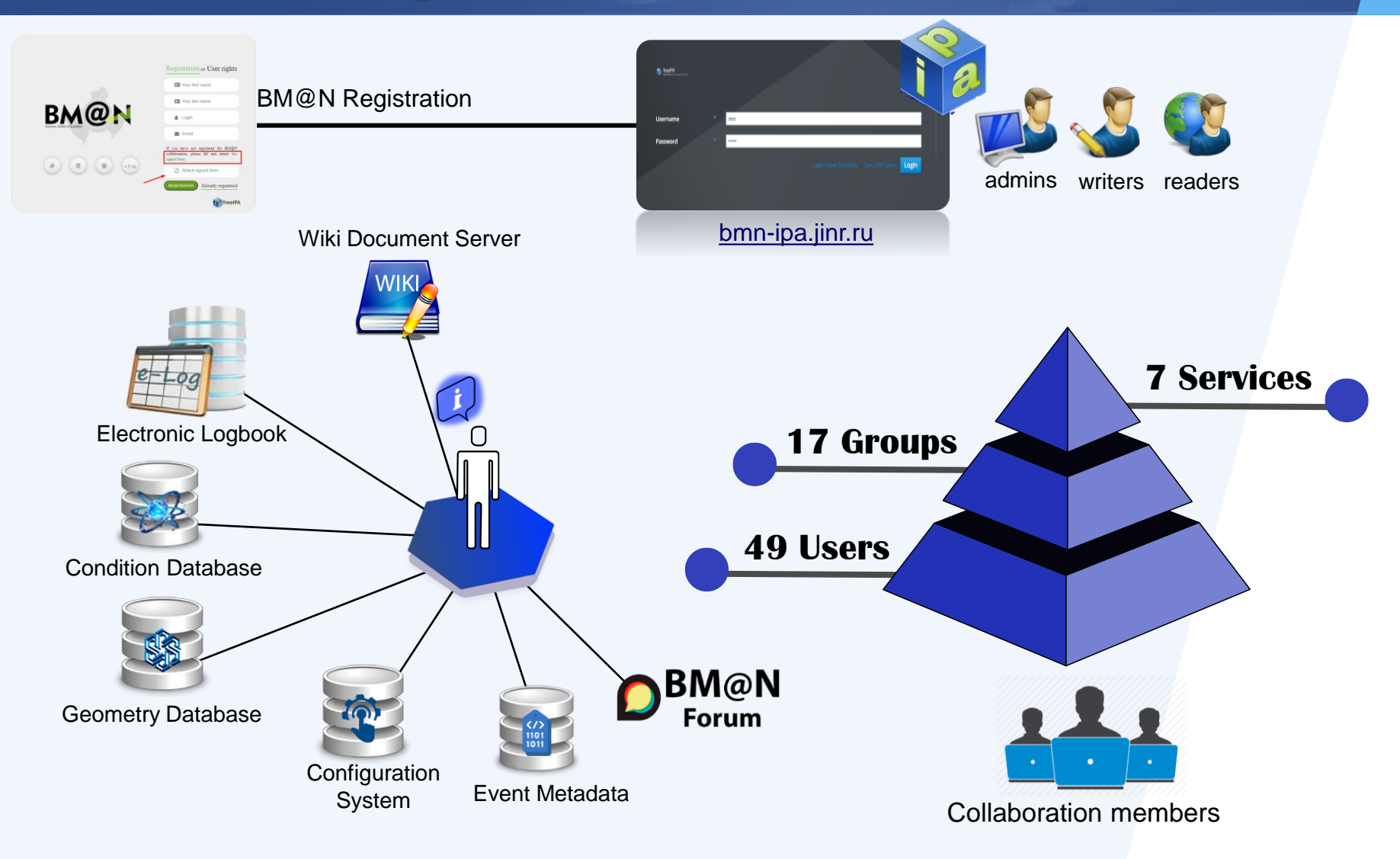

# **Evolution of the BM@N Services**

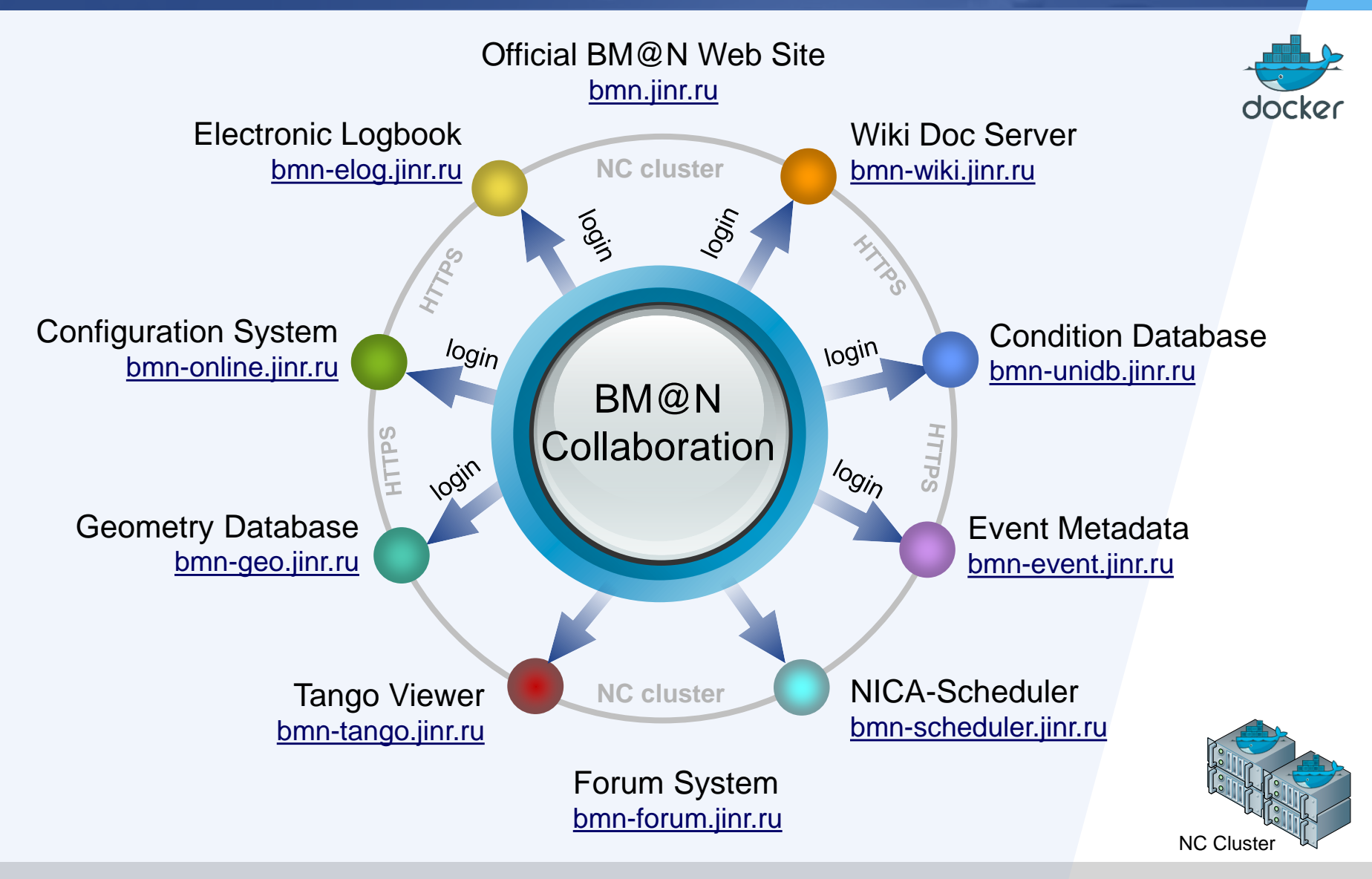

# **Distributed Processing and Computing Clusters**

# **Status of Computing Clusters for BM@N**

NICA Cluster *ncx[101-106].jinr.ru* (LHEP, b.216)

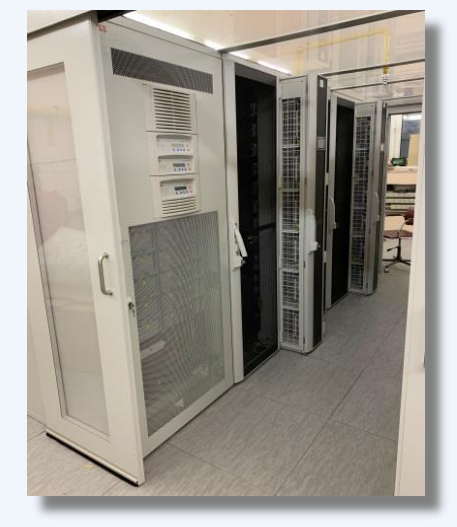

OS: CentOS 7.7 Exp. software: **CVMFS**

**EOS: 1 PB** (replicated) **GlusterFS**: **116** (*replicated*) **SGE: 500** slots/user

MICC Tier1/2 Centre *lxui,jinr.ru* (LIT, b.134)

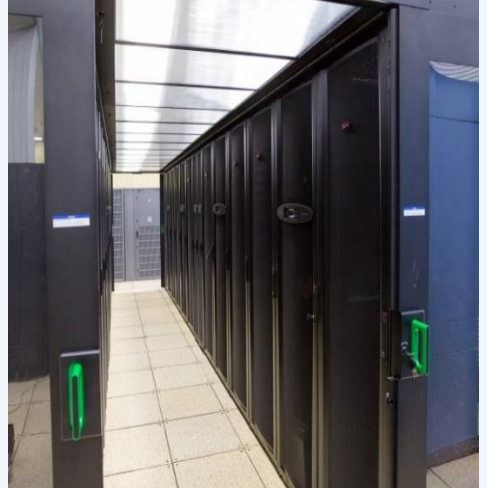

OS: Scientific Linux 7.9 Exp. software: **CVMFS EOS: 1 PB** (replicated)

**SLURM:** *cicc* – **400** slots/user

HybriLIT platform (HPC Govorun) *hydra.jinr.ru* (LIT, b.134) **RSC** (intel)

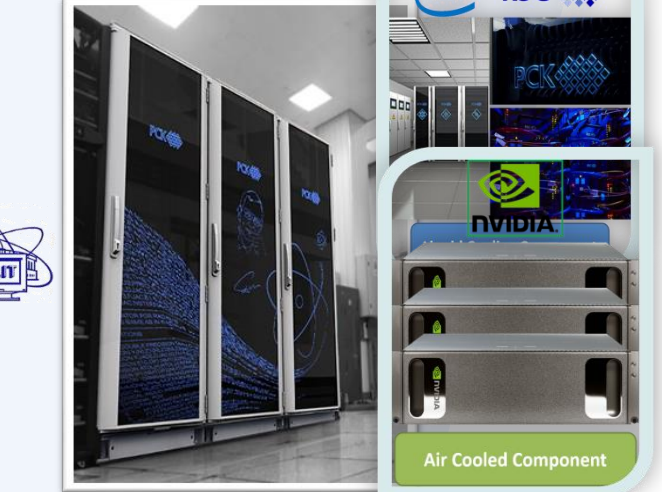

OS: Scientific Linux 7.9 Exp. software: **CVMFS**, **Modules**

**ZFS: 280 TB, Fast Storage on Lustre 100 TBssd SLURM:** *bmn* – **192** slots

**All external packages for BmnRoot have been installed & configured in JINR CVMFS Automatic software deployment of the BmnRoot on CVMFS with GIT CI**

15 November 2022 64

# **Mass production for BM@N Runs**

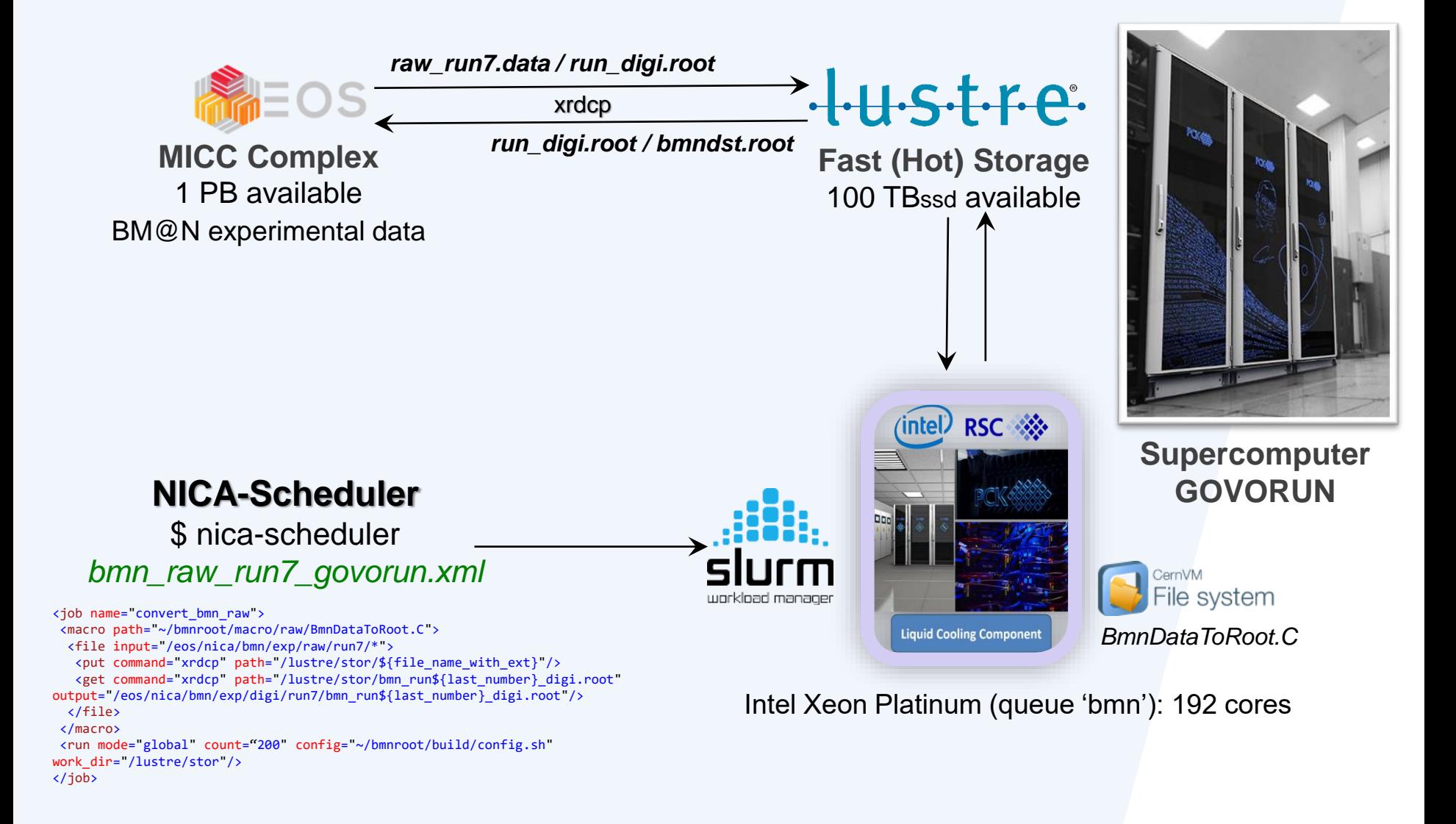

# **BM@N Software – Computing Architecture**

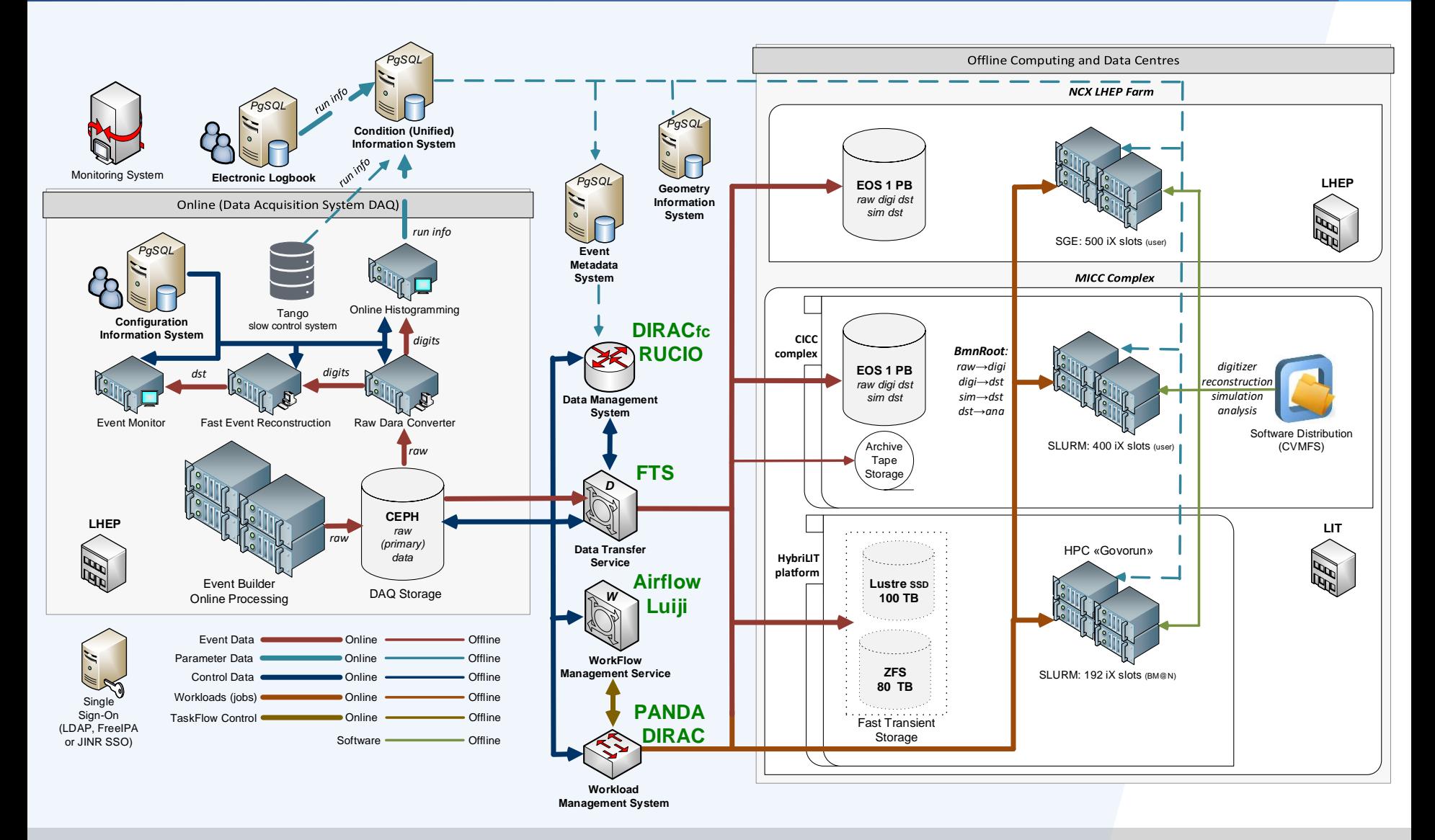

# **BM@N WorkFlow Services via DIRAC**

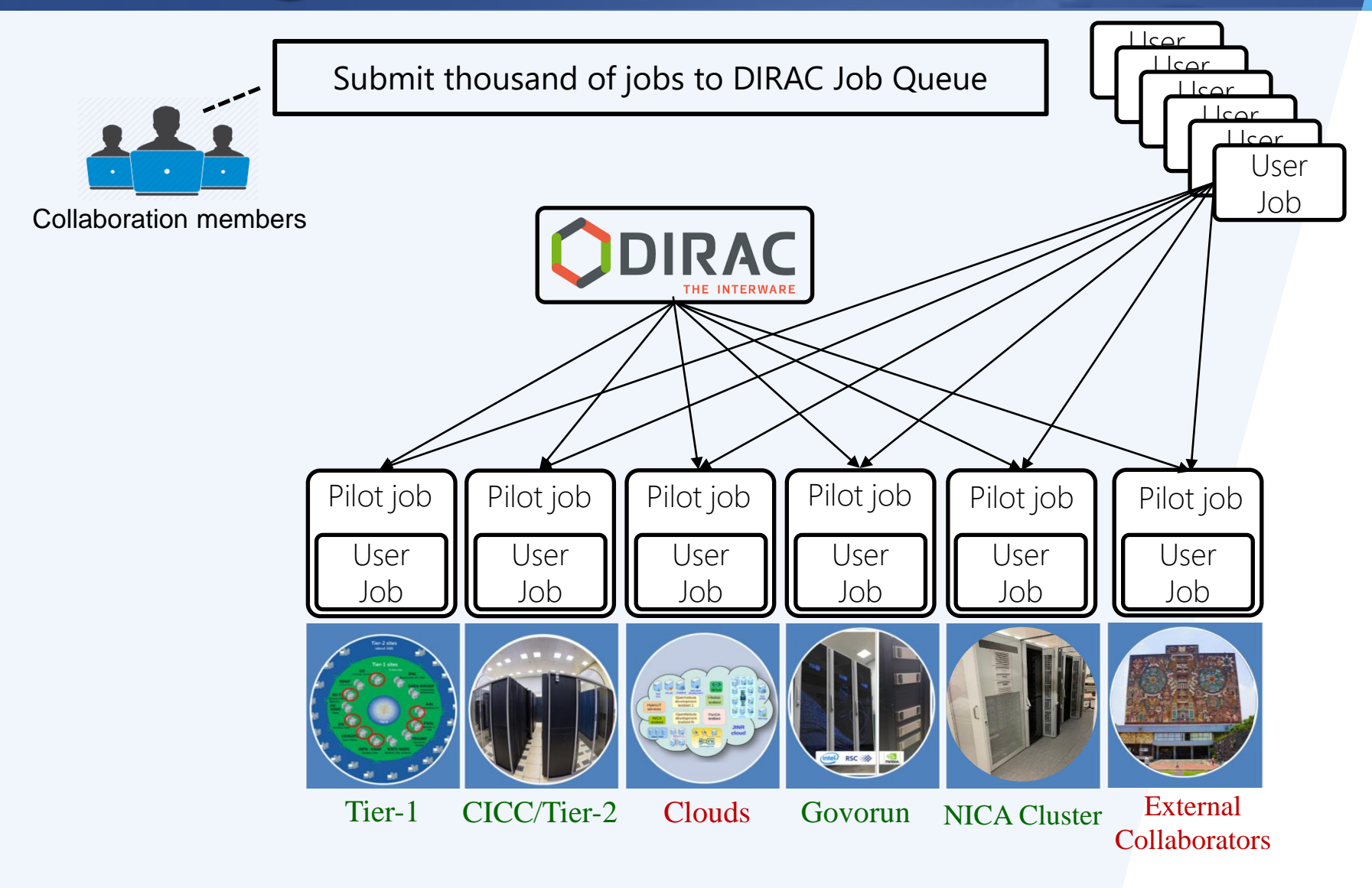

## **BM@N event processing via DIRAC**

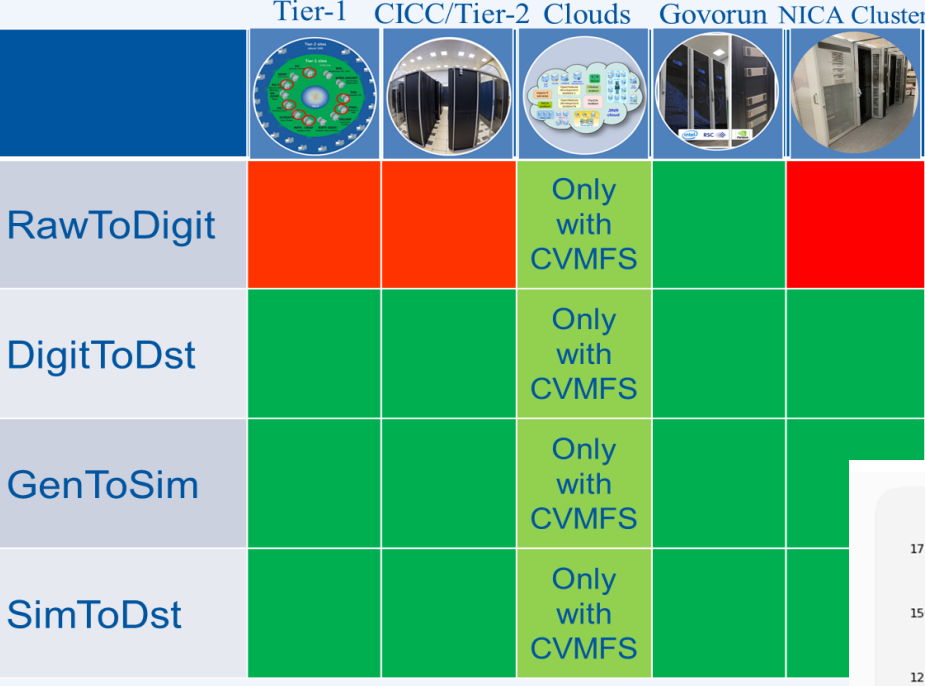

Quotas (cores): Tier1: 920 (for NICA) Tier2: 1000 (for NICA) Govorun: 192 (BM@N) NICA cluster: 250 (for NICA) JINR Cloud: 90 (for JINR) Members-states clouds: ~500 (for JINR)

number of running jobs exceeded 1600

#### Total number of jobs: 18,900

Total wall time: 29 years Average duration: 13 hours

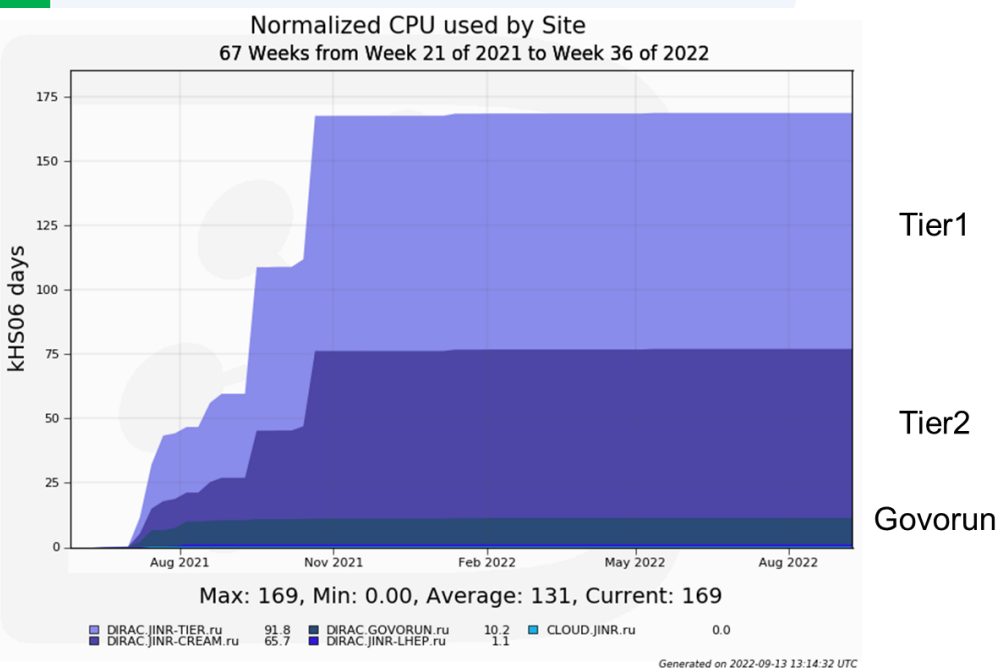

# **Official BM@N Web-site:** *bmn.jinr.ru*

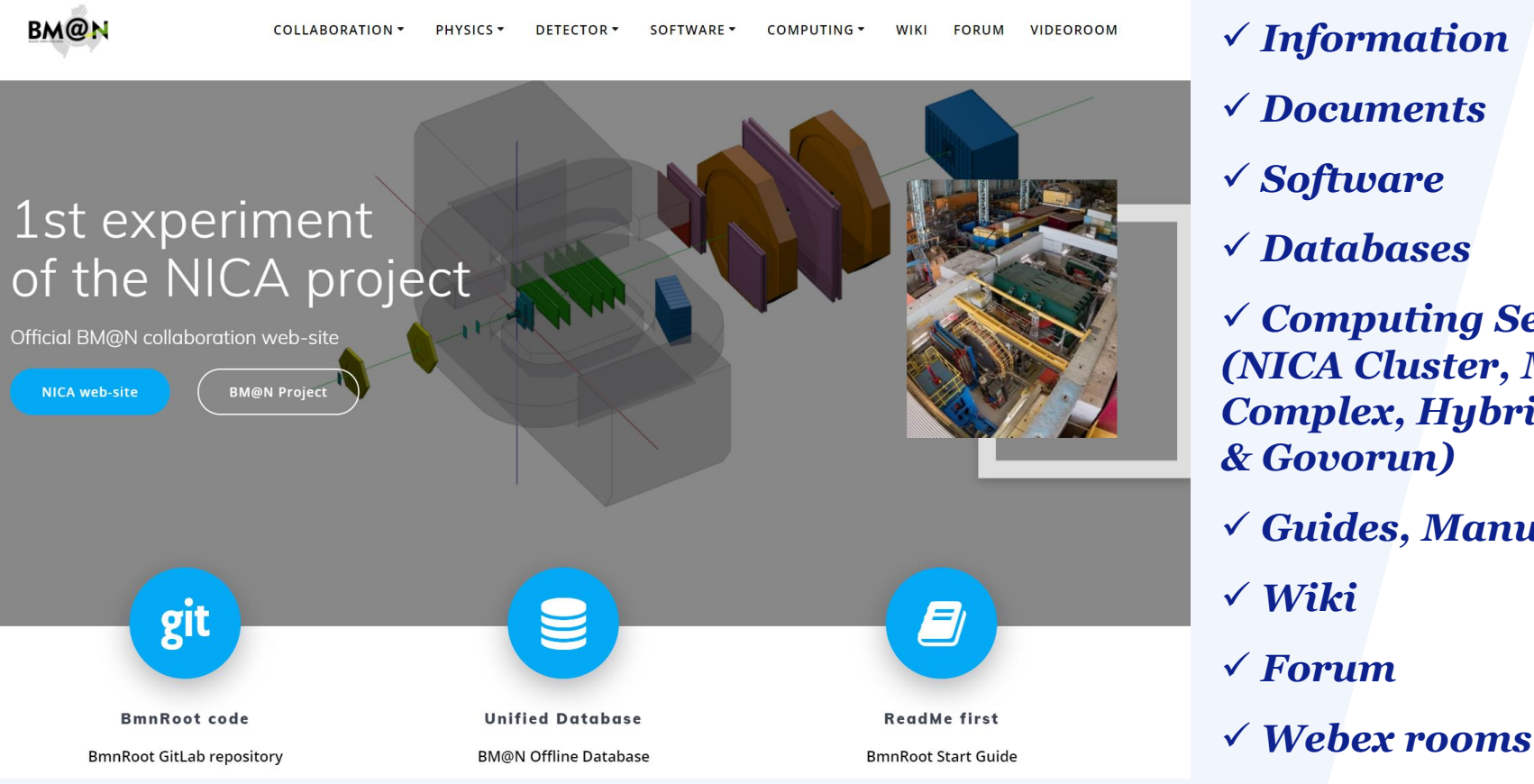

✓ *Information* ✓ *Documents*  ✓ *Software* ✓ *Databases* ✓ *Computing Section (NICA Cluster, MICC Complex, HybriLIT & Govorun)* ✓ *Guides, Manuals* ✓ *Wiki*

✓ *BM@N Mail-lists*

✓ *etc.*

✓ *Collaboration*

15 November 2022 69

# **Global Development Issues**

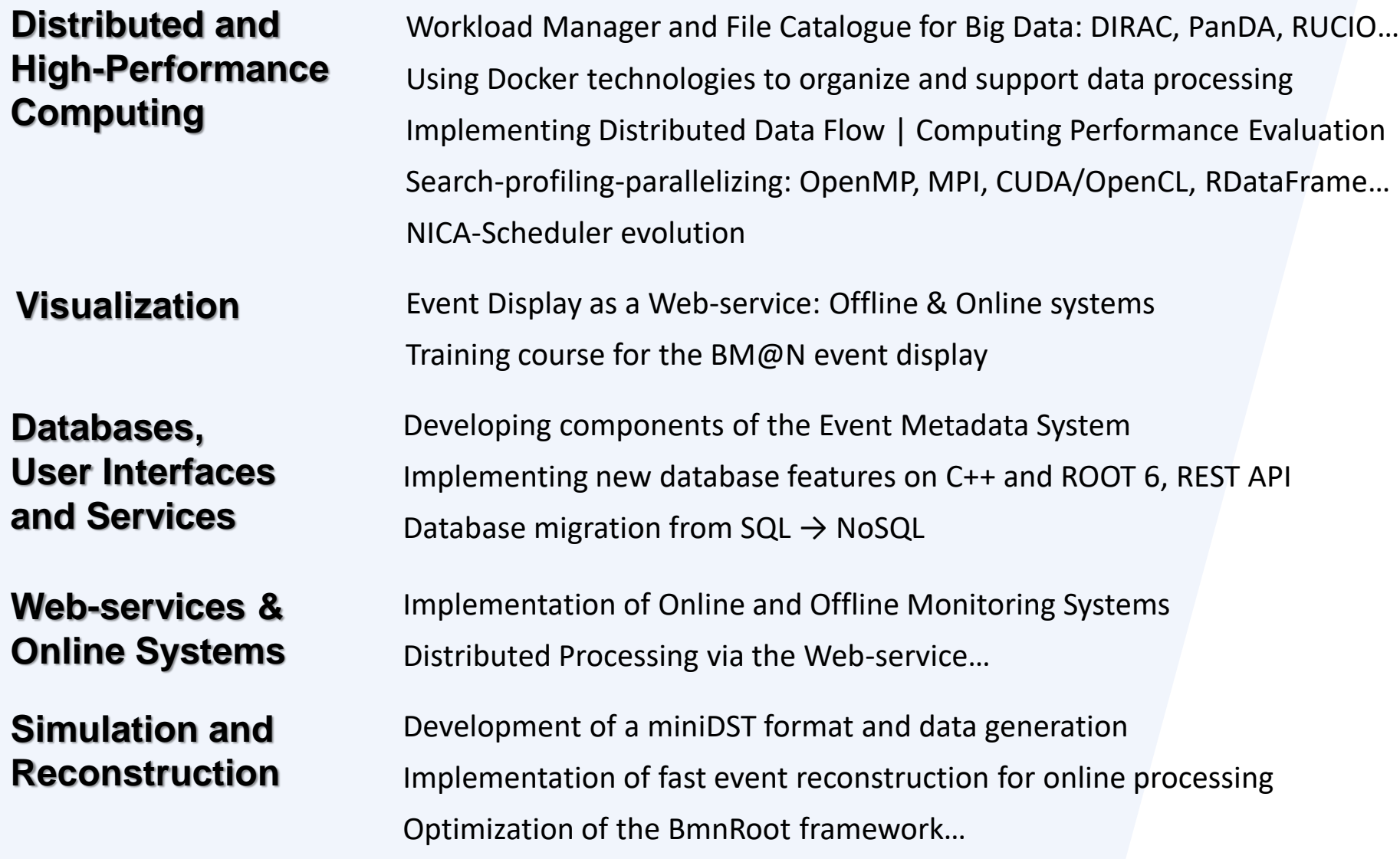

# **Задачи квалификационных работ** *(часть)*

- Разработка системы распределенного запуска и управления задачами эксперимента по высокоинтенсивной обработке данных при помощи платформы DIRAC (python).
- Внедрение Каталога файлов со смоделированными и экспериментальными данными эксперимента для реализации высокоинтенсивной обработки (RUCIO/DIRAC Catalogue)
- Разработка сервиса автоматизации распределенной обработки данных эксперимента BM@N (Apache Airflow, python).
- Использование докер-контейнерных технологий для организации и поддержки обработки данных эксперимента BM@N (Dockers, python).
- Разработка веб-сервиса визуализации событий столкновения частиц эксперимента  $\blacktriangleright$ (React, TypeScript, CERN ROOT || Phoenix Event Display).
- Разработка специализированного формата miniDST в эксперименте (С++, ROOT)
- Разработка и внедрение информационных систем на базах данных, сопутствующих интерфейсов (React, REST API) и сервисов. Перевод на NoSQL параметрической части.
- Развитие основного фреймворка BmnRoot, устранение проблем (C++, ROOT).  $\blacktriangleright$
- Создание и внедрение полной методики оценки производительности существующих вычислительных платформ для эксперимента BM@N.

# *Thank you for your attention!*

*You are welcome to take an active part in the building of the great project in Dubna!*

**More information**: **bmn.jinr.ru** nica.jinr.ru

**Email**: *gertsen@jinr.ru*

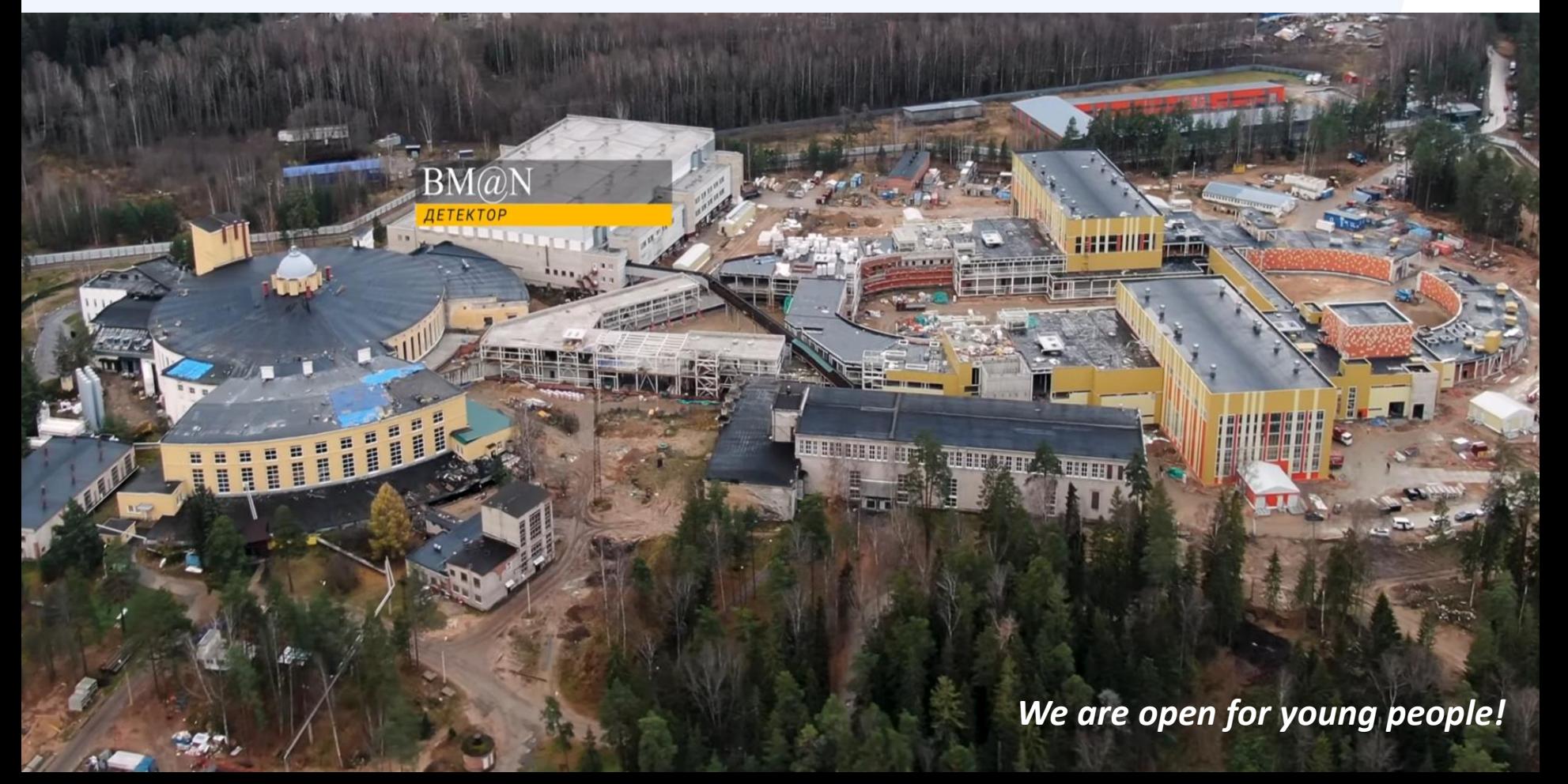